# Prozorro.Sale Administration

## [Загальна інформація про інтерфейс адміністратора](https://confluence-sale.prozorro.org/pages/viewpage.action?pageId=106661127)

# Мета:

Переведення типових адміністративних функцій з оперування інженерів до оперування нетехнічних співрообітників

### Засади (будь-які зміни та розширення мають відповідати усім наведеним умовам):

- персональна авторизація
- **логованість усіх дій**: якщо зміна відноситься до бізнес-сутності лог публічний, якщо операція внутрішня лог технічний
- безпечність операцій: користувач може зробити тільки те, що не зашкодить системі (включаючи відмову від змін, безпенічть яких є сумнівною)
- повна автоматичність: жодна дія не вимагає прямої участі інженера
- можливість відновлення попереднього стану
- керування ризиками: операції з високим рівнем ризикованості вимагають додаткового підтвердження
- керування правами на рівні однієї операції

## До чого може бути застосовано дію адмінки:

- налаштування видимості
- права доступу

#### До чого НЕ може бути застосовано дію адмінки:

- дані будь-якого об'єкту процедури, аукціонів, реєстру, сервісу документів
- видалення будь-якого об'єкту процедури, аукціонів, реєстру, сервісу документів

#### Процес застосування змін:

- Об'єкти, для яких змінні параметри вичитуються при кожному зверненні: зміни застосовуються відразу (безпосередній виклик сервісів, що веде до зміни потрібних параметрів)
- Об'єкти, для яких змінні параметри зберігаються в пам'яті: зміна застосовуєтья шляхом запуску пайплайну, що включає постановку в чергу перезапуск задіяного сервісу. автоматичний пеерезапус має відбуватись в неробочий час. за потреби може бути виконаний вручну раніше

### Посилання:

[Prozorro.Sale Administration: sandbox,](https://control-panel-sandbox.prozorro.sale/control-panel/administration) [dev](https://control-panel-dev.prozorro.sale/control-panel/administration)

[Інструкція - передача доступів до процедур \(або інших сутностей\) між майданчиками](https://confluence-sale.prozorro.org/pages/editpage.action?pageId=114524364)

#### [Тест план](https://confluence-sale.prozorro.org/download/attachments/148407231/%D0%A2%D0%B5%D1%81%D1%82%20%D0%BF%D0%BB%D0%B0%D0%BD_%D0%90%D0%B4%D0%BC%D1%96%D0%BD%D0%BA%D0%B0.docx?version=1&modificationDate=1696944287527&api=v2)

#### Реалізація адміністративного інтерфейсу для передачі доступів

Відповідальна особа ДП prozorro.sale, за наявності юридичних підстав, для можливості здійснювати передачу доступів без залучення співробітників інших відділів\представників підрядника.

- Зміна owner (власника) процедури
- Зміна owner (власника) Учасника
- Зміна owner (власника) обєкту реєстру, дії та заявки
- Зміна типу приватний/публічний документ
- Приховання даних процедури
- Приховання даних обєкту реєстру

Prozorro.Sale Administration

Welcome to Prozorro.Sale Administration

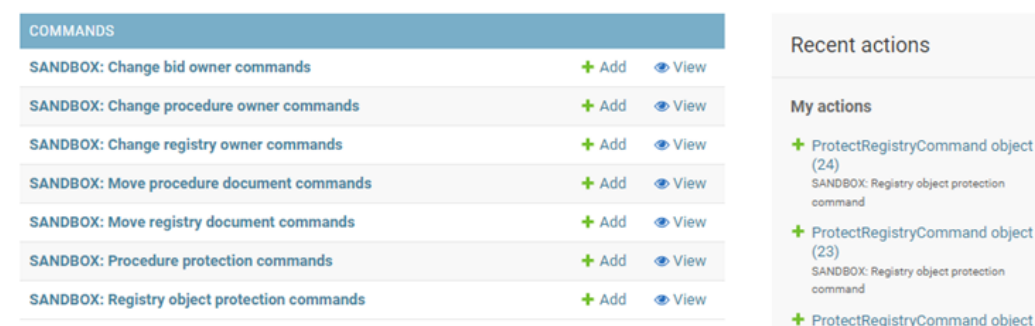

- Приховання даних обєкту реєстру
- [Загальні вимоги](https://gitlab.prozorro.sale/public-projects/documentations/-/blob/andrii.salii-master-patch-15589/brokers_requirements/anonymization/anonymization.md)
- [Swagger](https://procedure-sandbox.prozorro.sale/api/doc#/)
- [ТЗ для майданчиків](https://gitlab.prozorro.sale/public-projects/documentations/-/blob/master/brokers_requirements/anonymization/anonymization.md)

#### Особливості:

Відповідальна особа ДП prozorro.sale - за наявності юридичних підстав, для можливості здійснювати передачу доступів без залучення співробітників інших відділів\представників підрядника.

Організатор - власник об'єкту або процедури. Має можливість бачити скриті дані.

Заявник - власник заявки до об'єкту реестра.

Учасник - користувач що зробив ставку. Має можливість бачити скриті дані.

Спостерігач - не зареєстрований на Майданчику. Не має можливість бачити скриті дані.

Користувач - зареєстрований на Майданчику, але не приймає участі в аукціоні. Не має можливість бачити скриті дані.

#### Сценарії додано окремо для:

1) [П](https://confluence-sale.prozorro.org/display/PUB/Anonymization)[риховання інформації - anonimization](https://confluence-sale.prozorro.org/display/PUB/Anonymization#Anonymization-%D0%9F%D0%B5%D1%80%D0%B5%D0%BB%D1%96%D0%BA%D0%BE%D1%80%D0%B5%D0%BD%D0%B4%D0%B8)[:](https://confluence-sale.prozorro.org/display/PUB/Anonymization) [Procedure protection commands](https://control-panel-sandbox.prozorro.sale/control-panel/administration/commands/protectprocedurecommand/)[,](https://confluence-sale.prozorro.org/display/PUB/Anonymization) [Registry object protection commands](https://control-panel-sandbox.prozorro.sale/control-panel/administration/commands/protectregistrycommand/)

2) ["Додаткова інформація до процедур"](https://confluence-sale.prozorro.org/pages/viewpage.action?pageId=148412146)

Додано нові сценарії з приводу змін, пов'язаних з міграцією ЦБД2 згідно вимог та технічного завдання: Re: Технічна документація для створення [архіву ЦБД2](https://confluence-sale.prozorro.org/pages/viewpage.action?pageId=148408413&focusedCommentId=172425316#comment-172425316)

## Таблиця змін

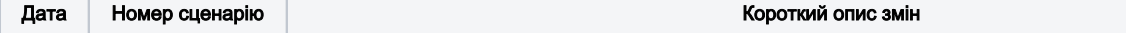

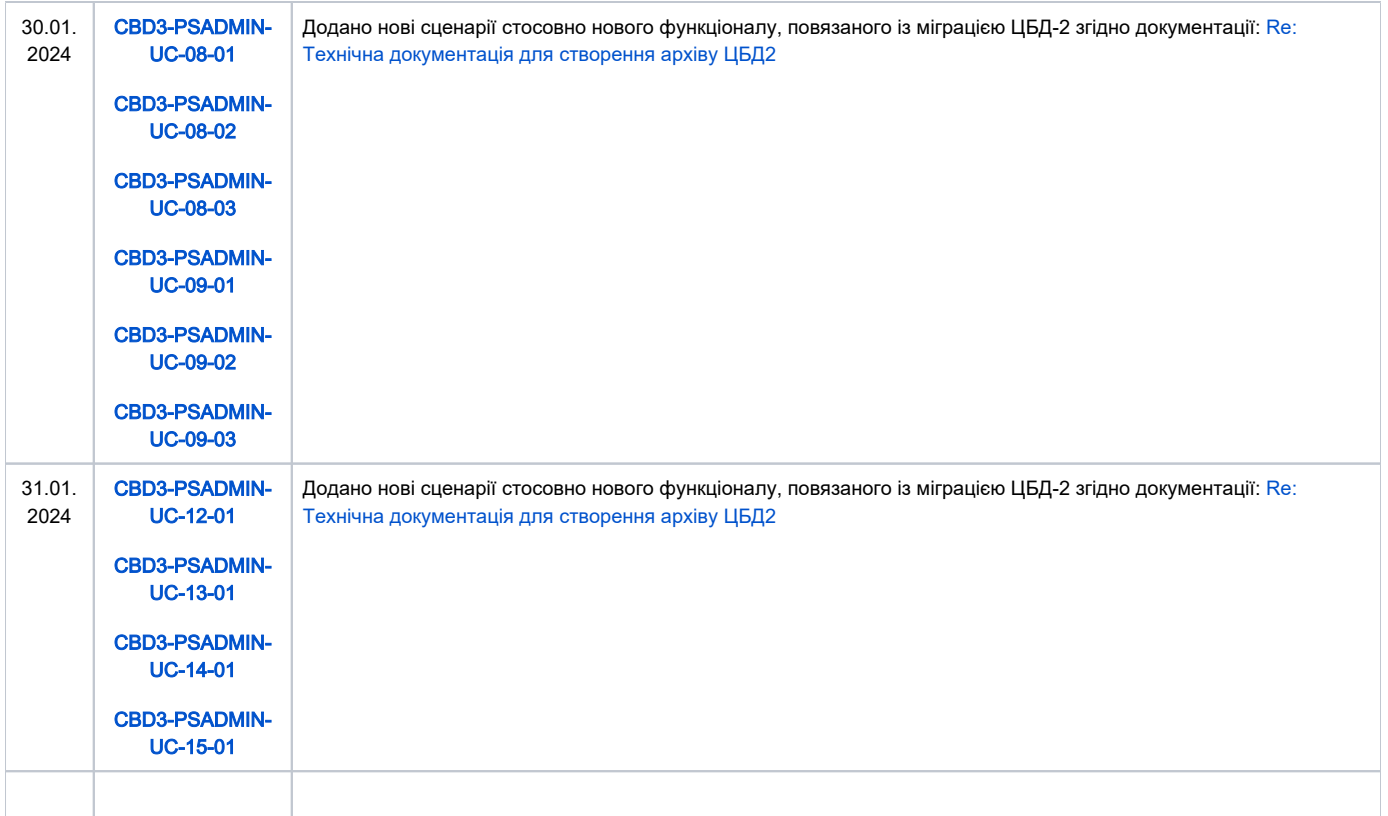

# Зміст

<span id="page-2-0"></span>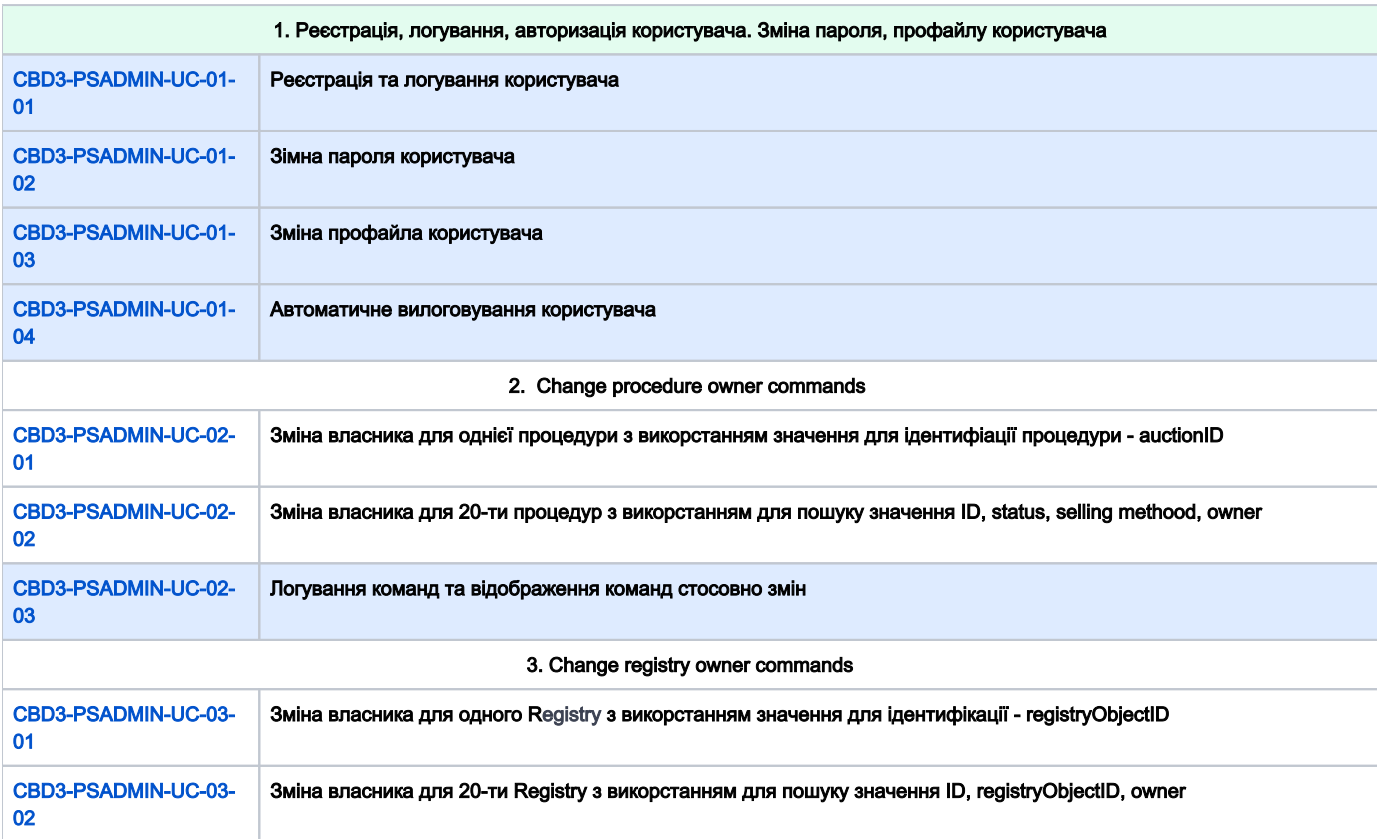

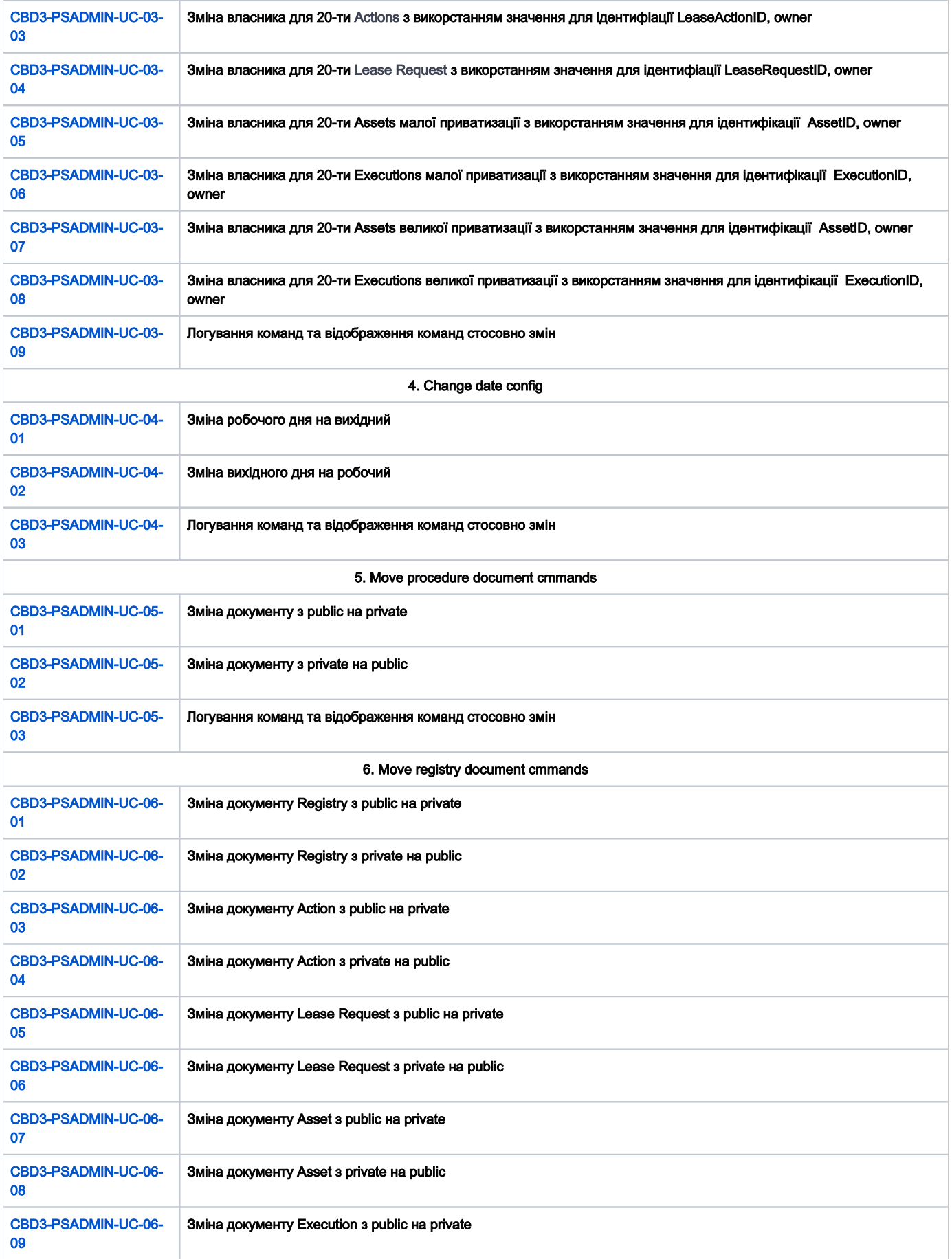

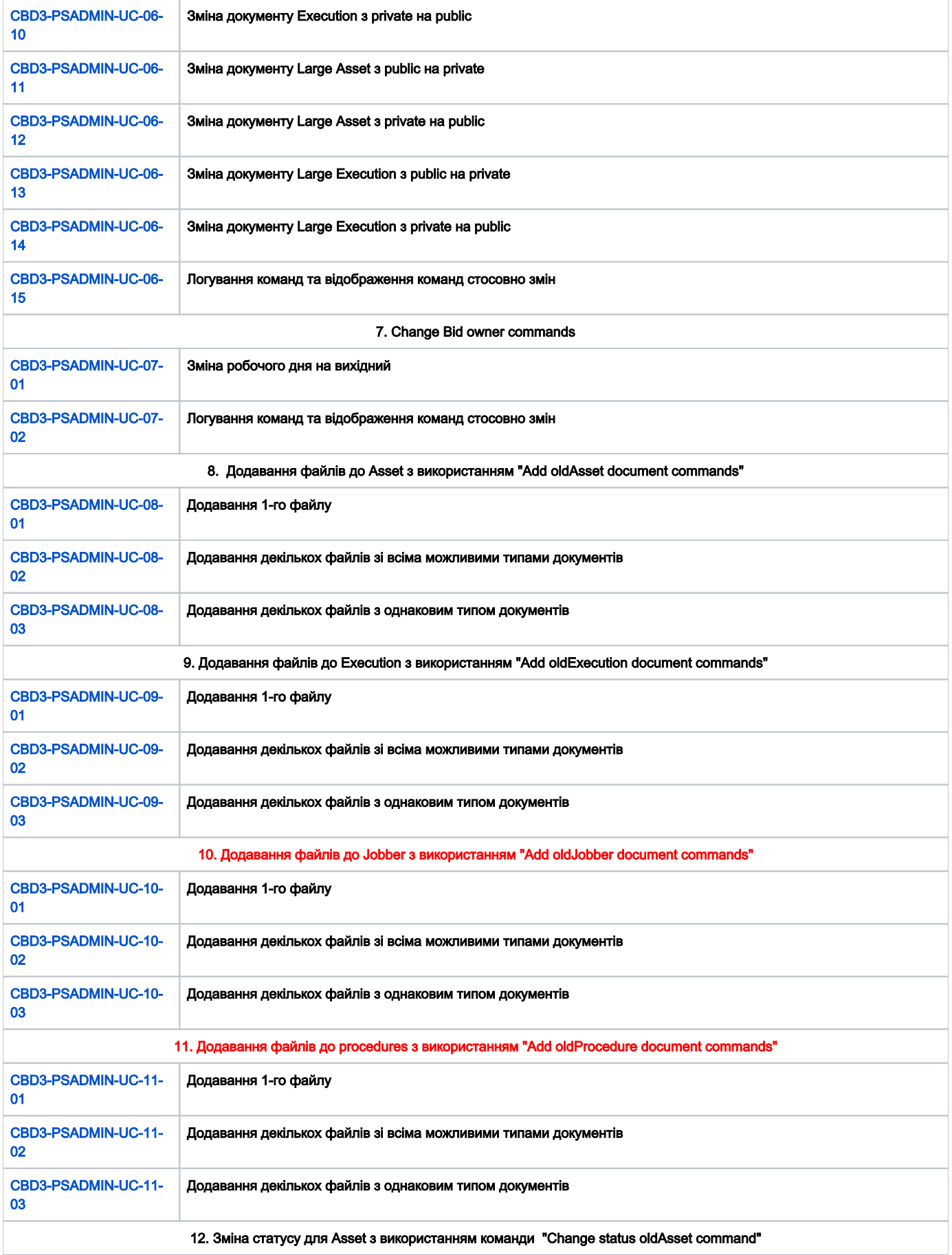

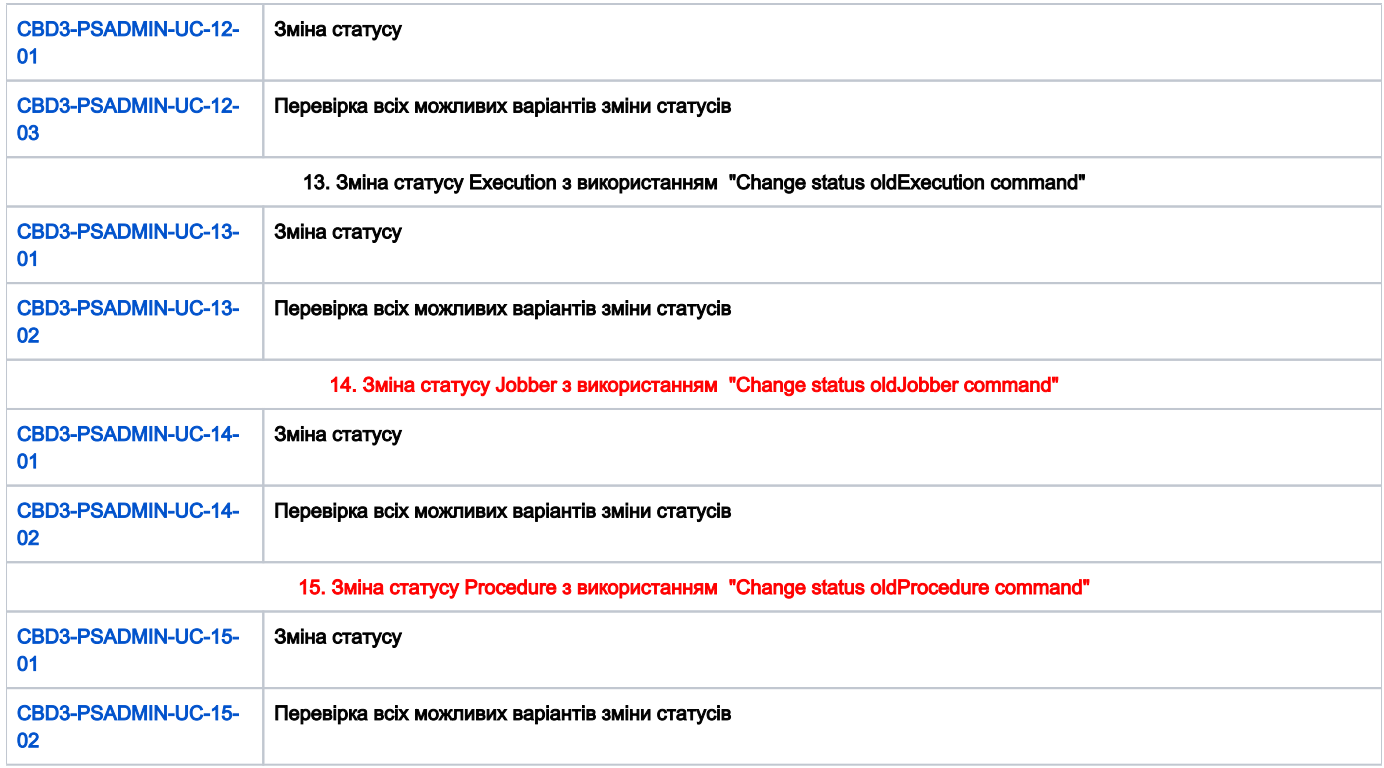

<span id="page-5-0"></span>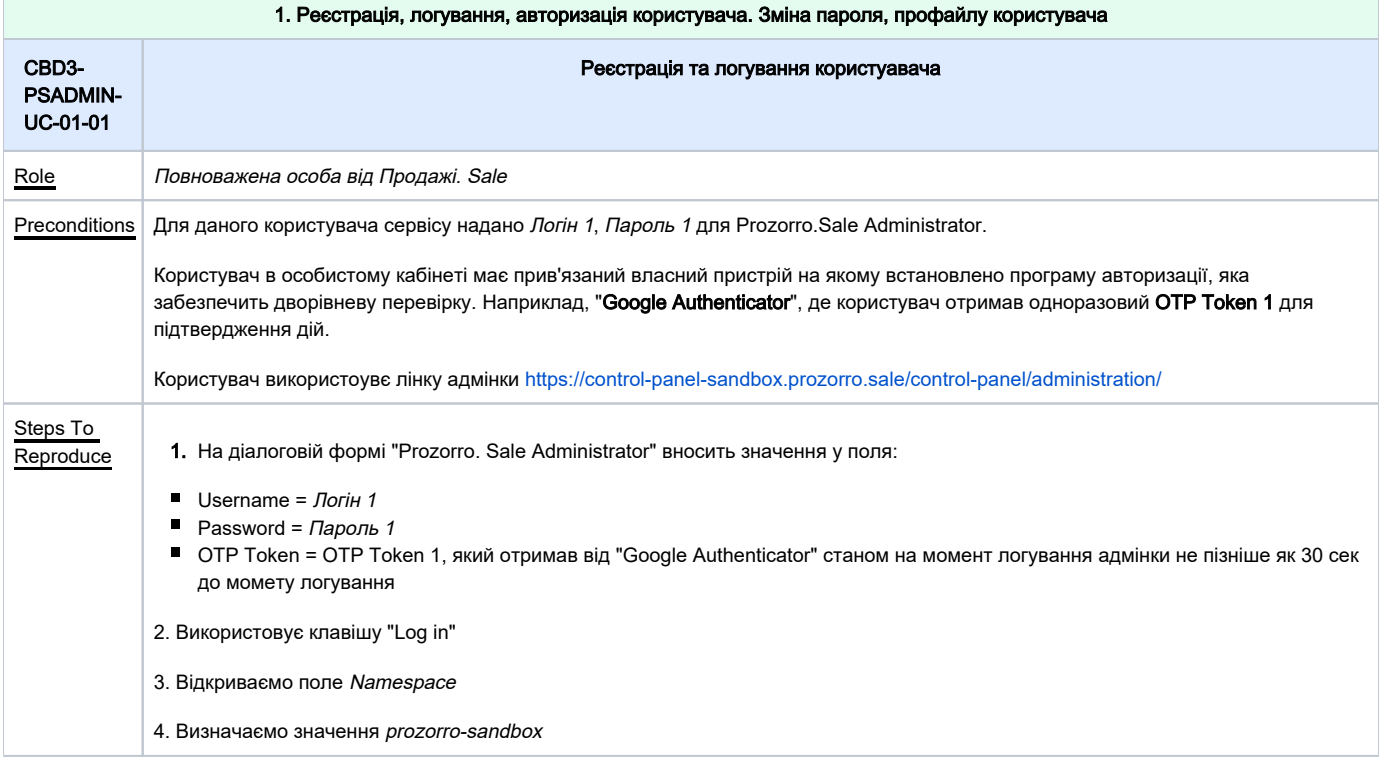

<span id="page-6-1"></span><span id="page-6-0"></span>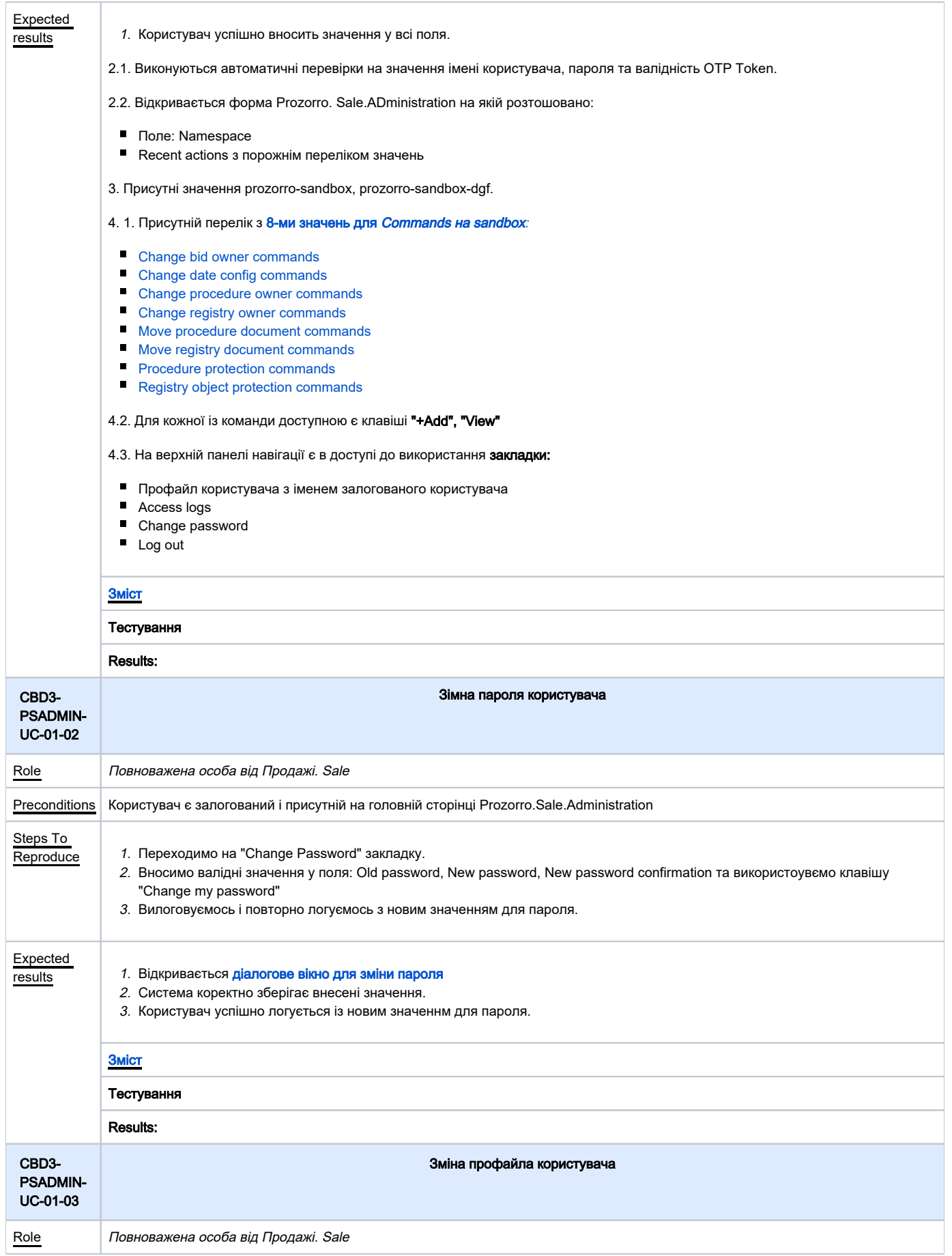

<span id="page-7-1"></span><span id="page-7-0"></span>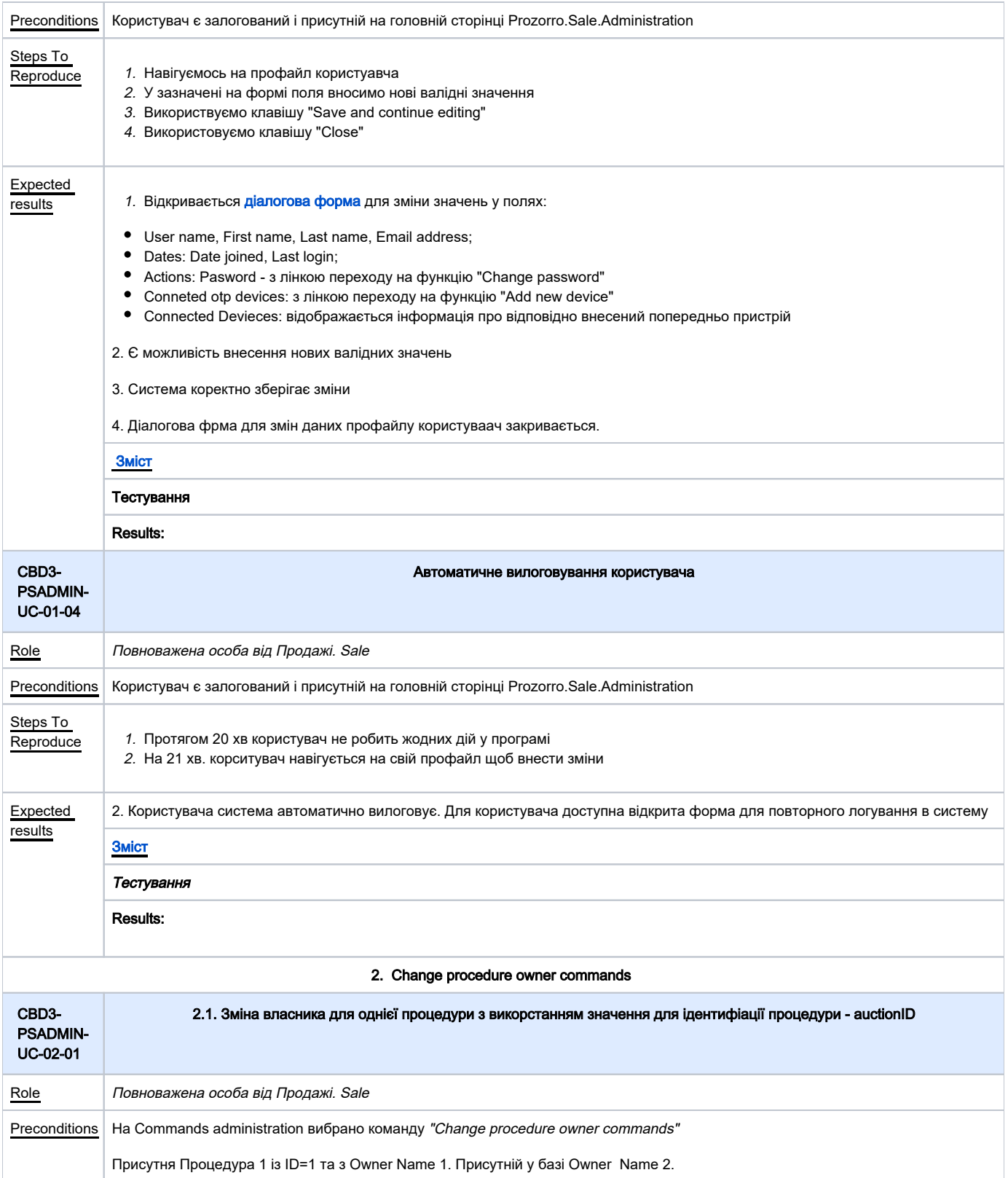

<span id="page-8-0"></span>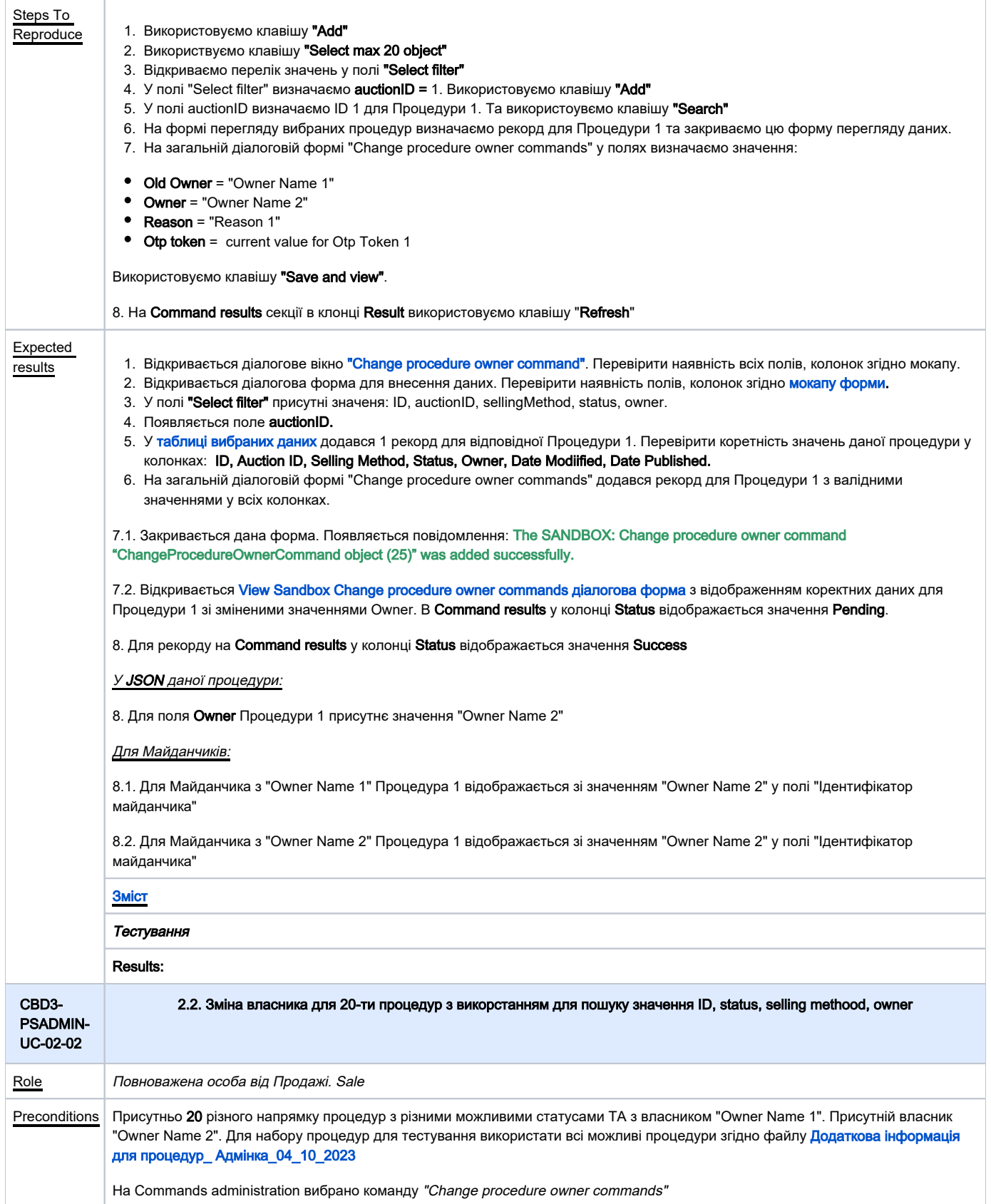

<span id="page-9-0"></span>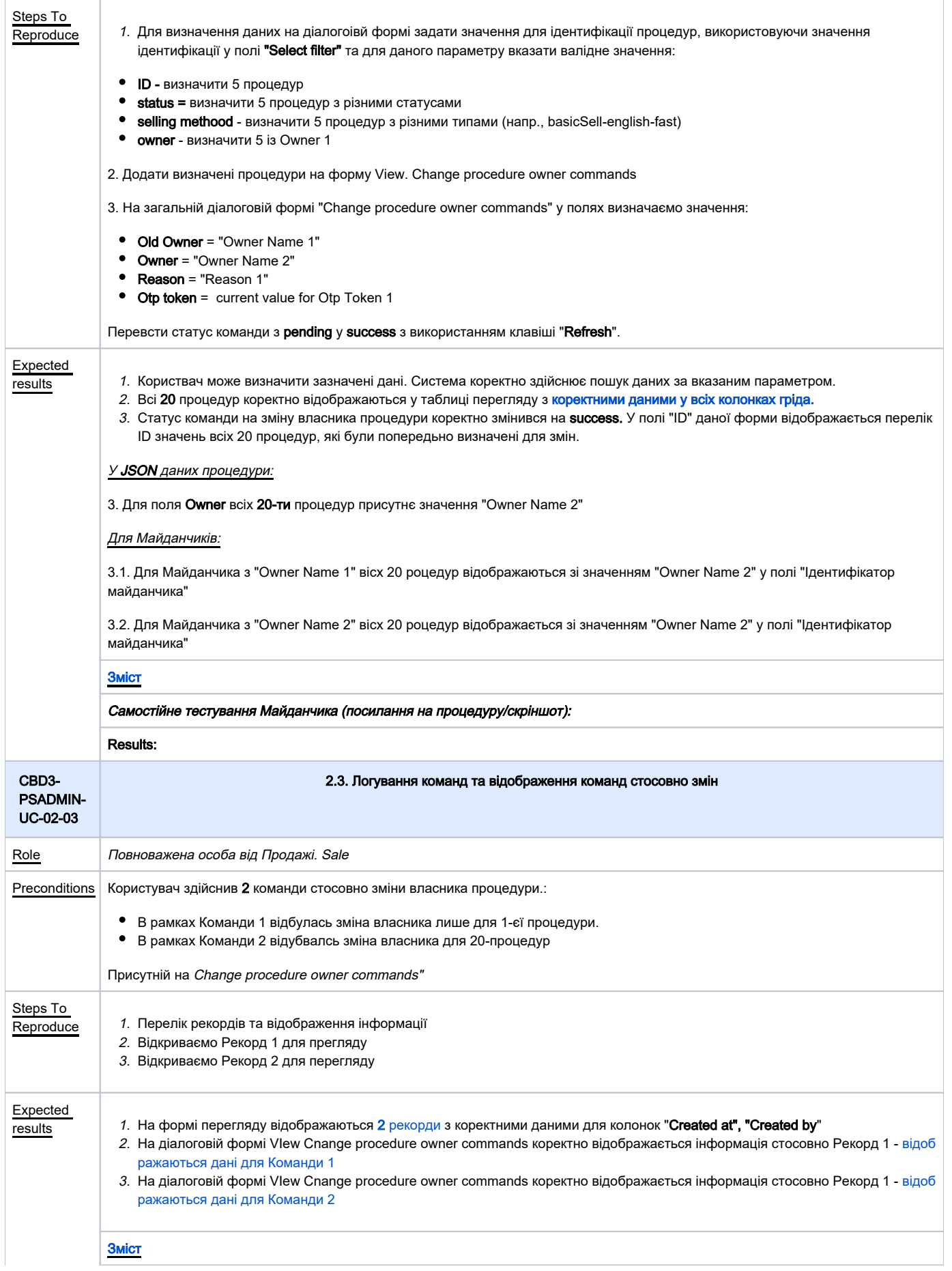

<span id="page-10-0"></span>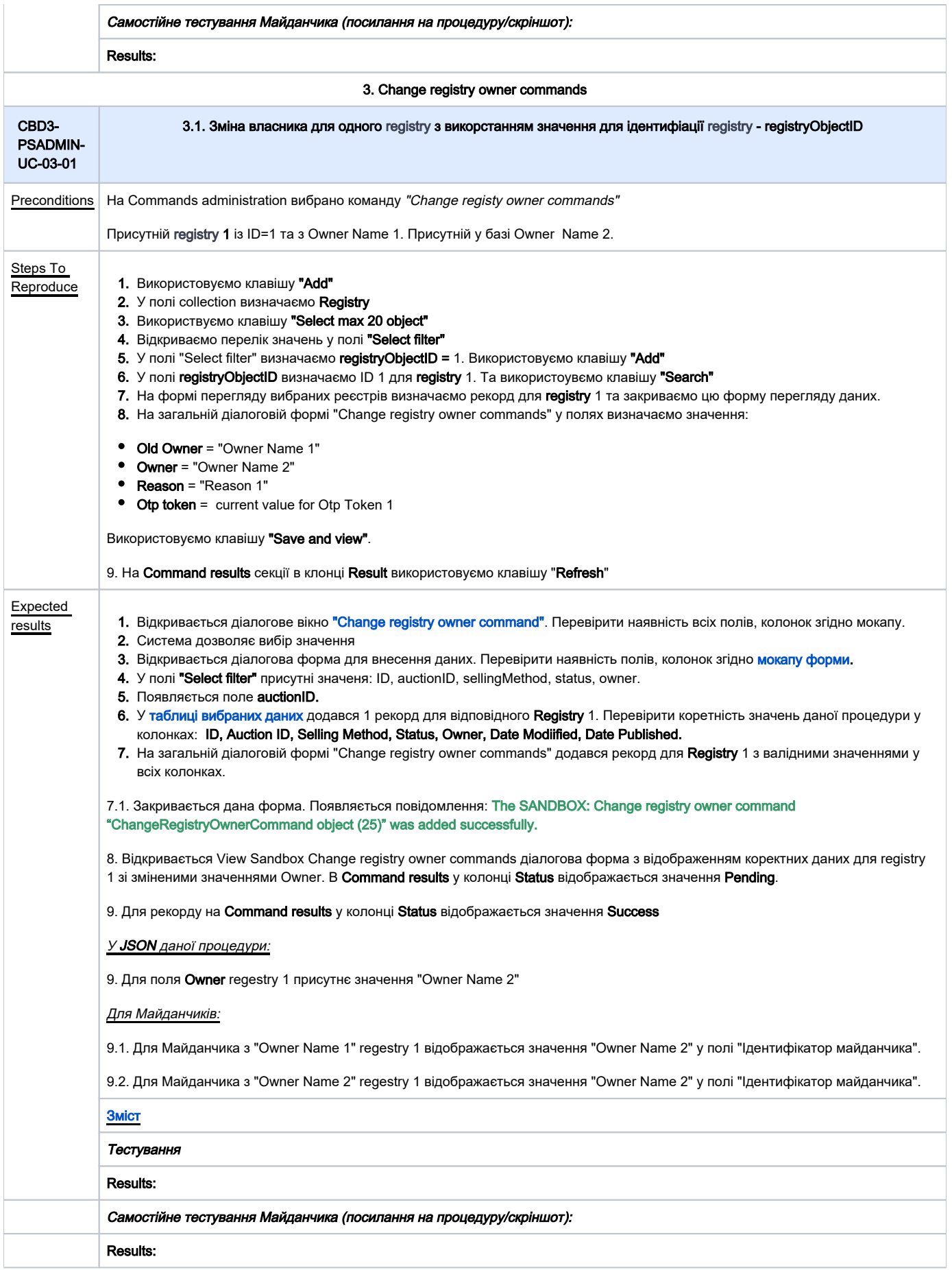

<span id="page-11-0"></span>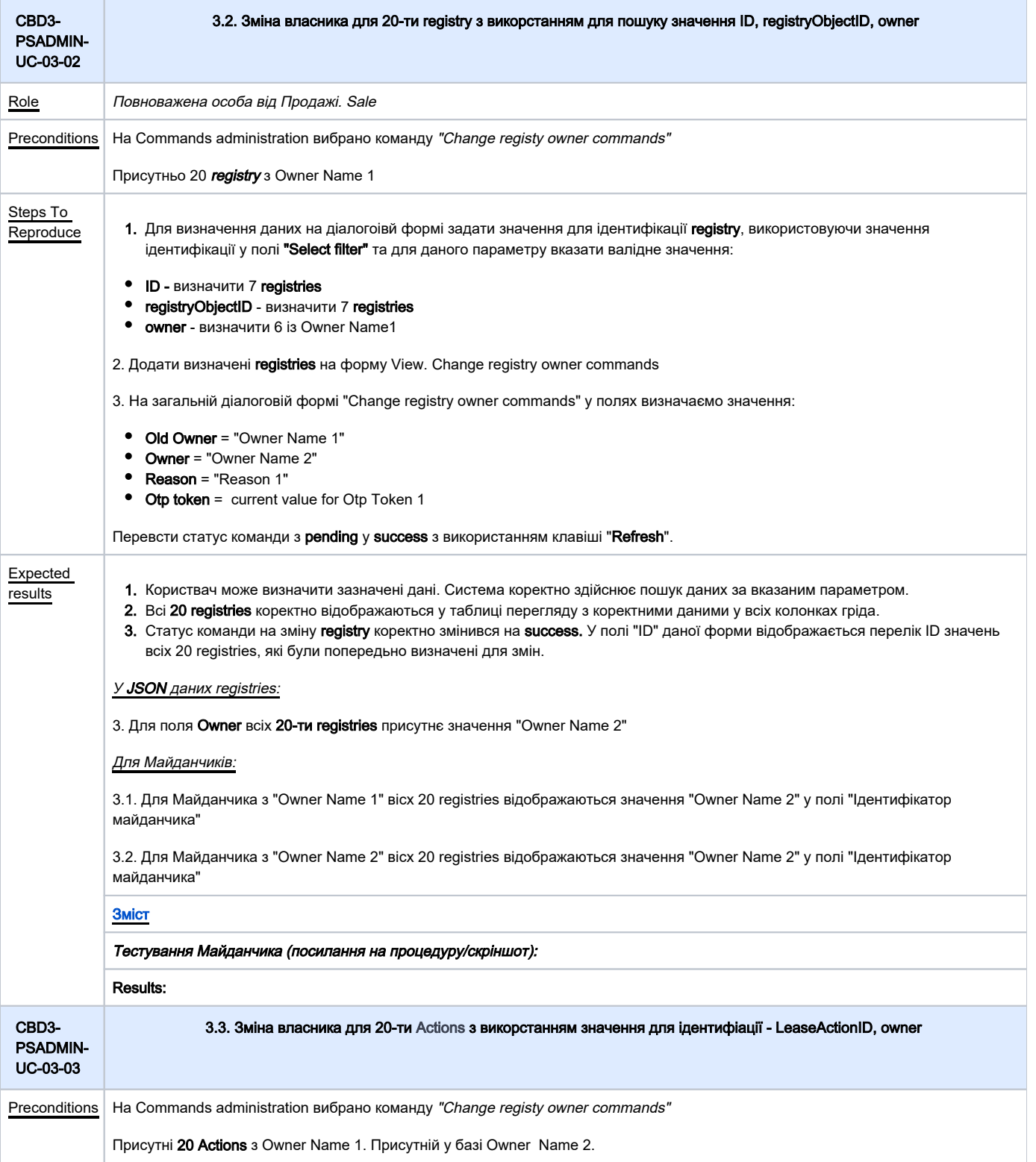

<span id="page-12-0"></span>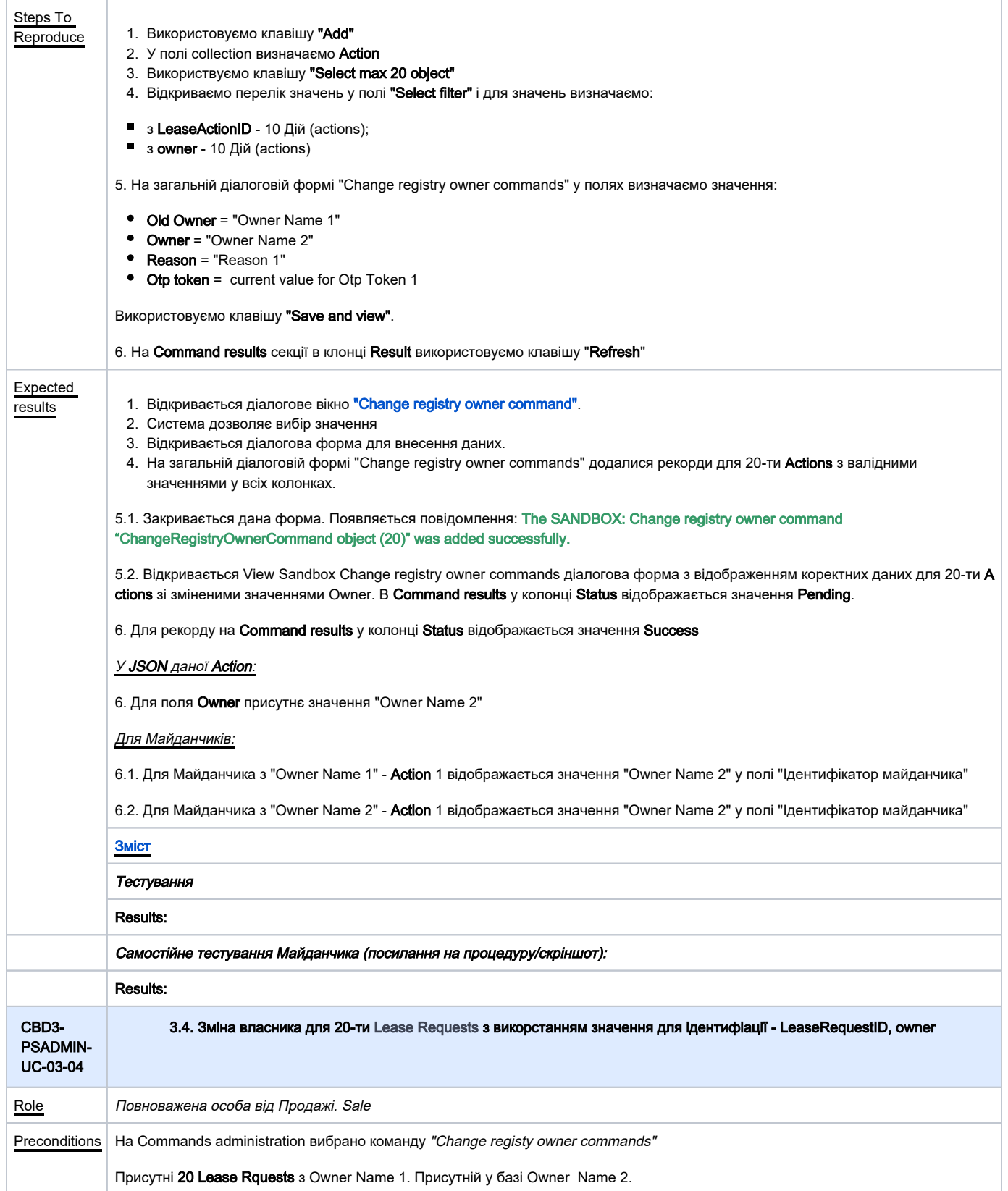

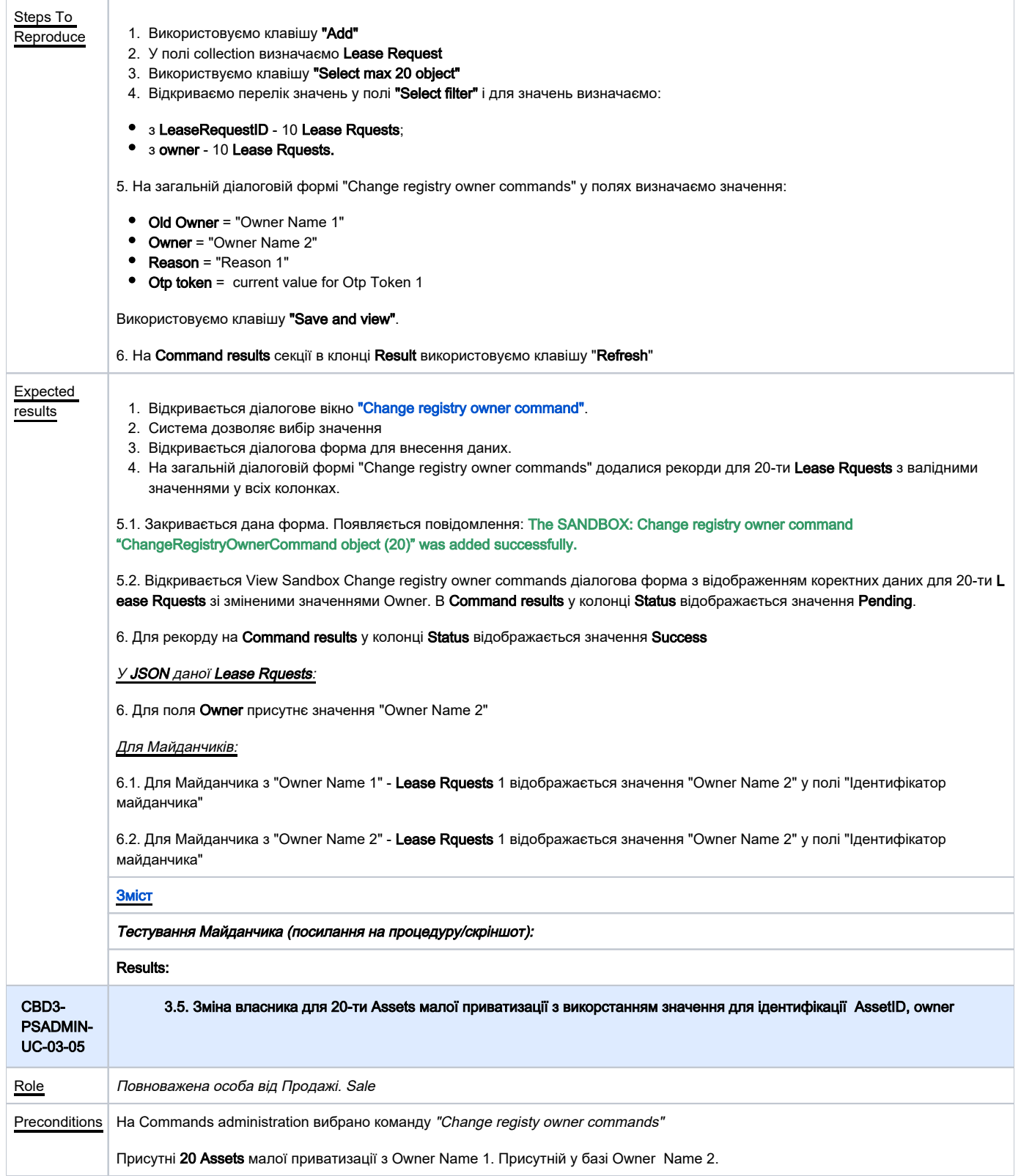

<span id="page-14-0"></span>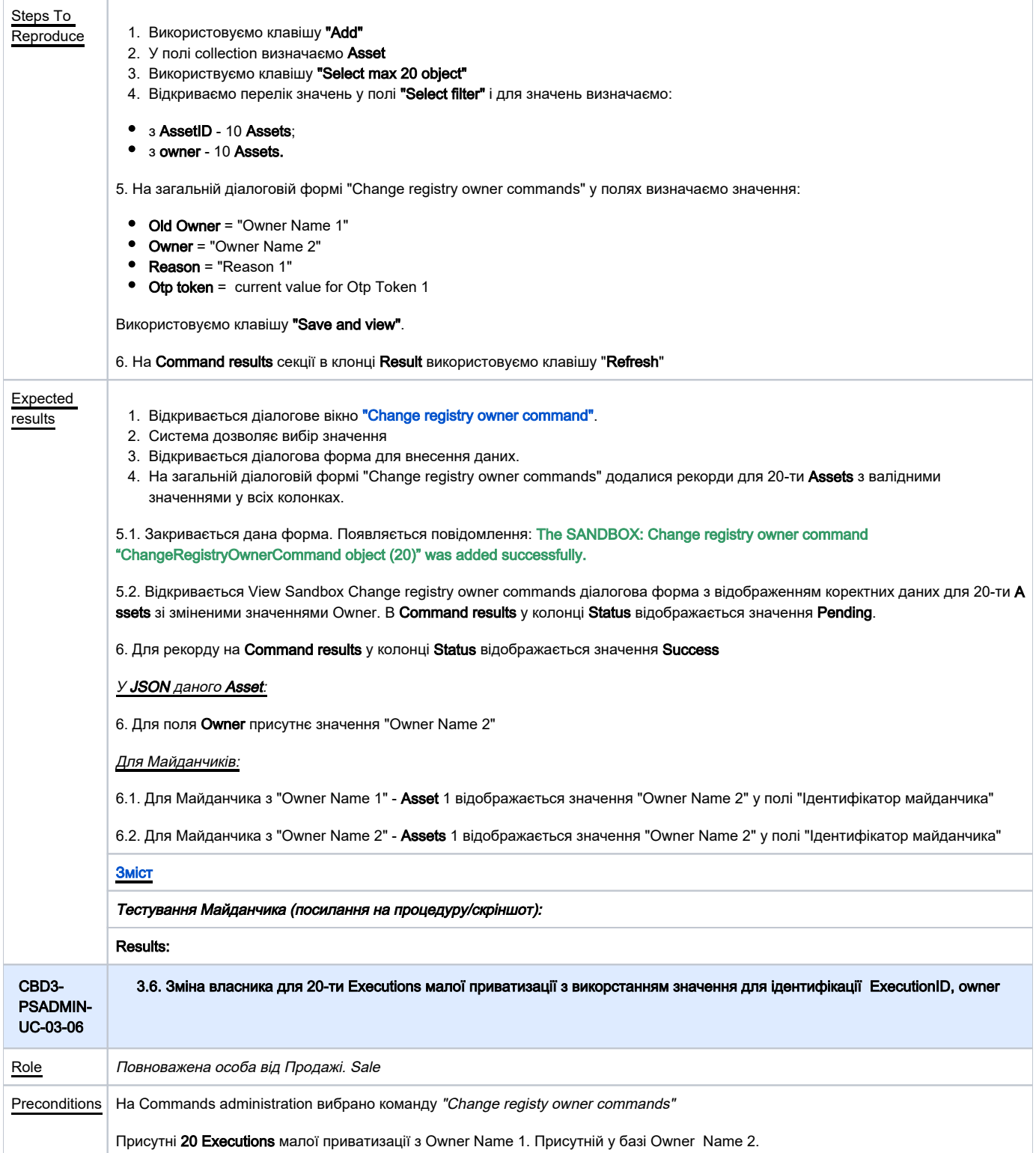

<span id="page-15-0"></span>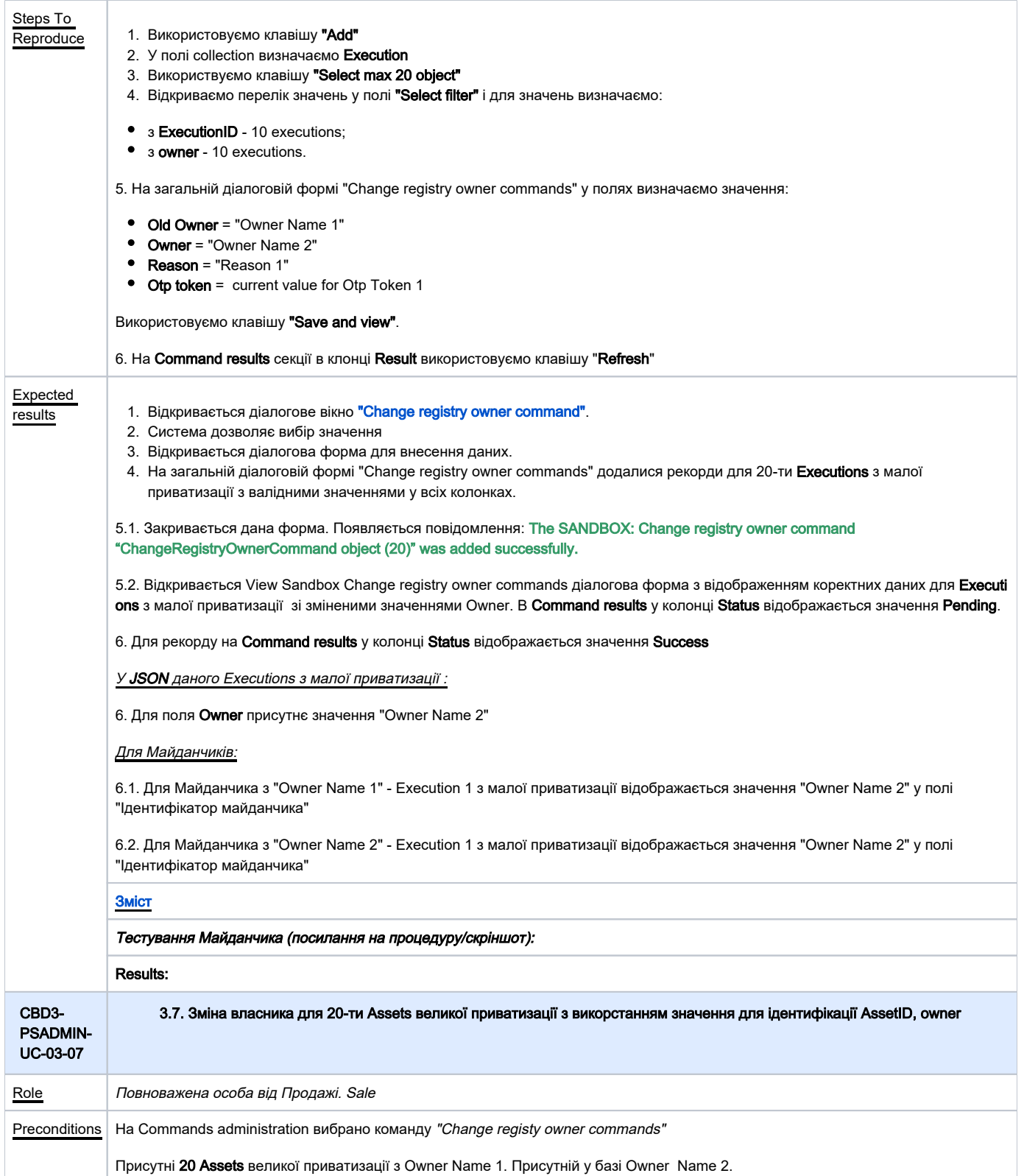

<span id="page-16-0"></span>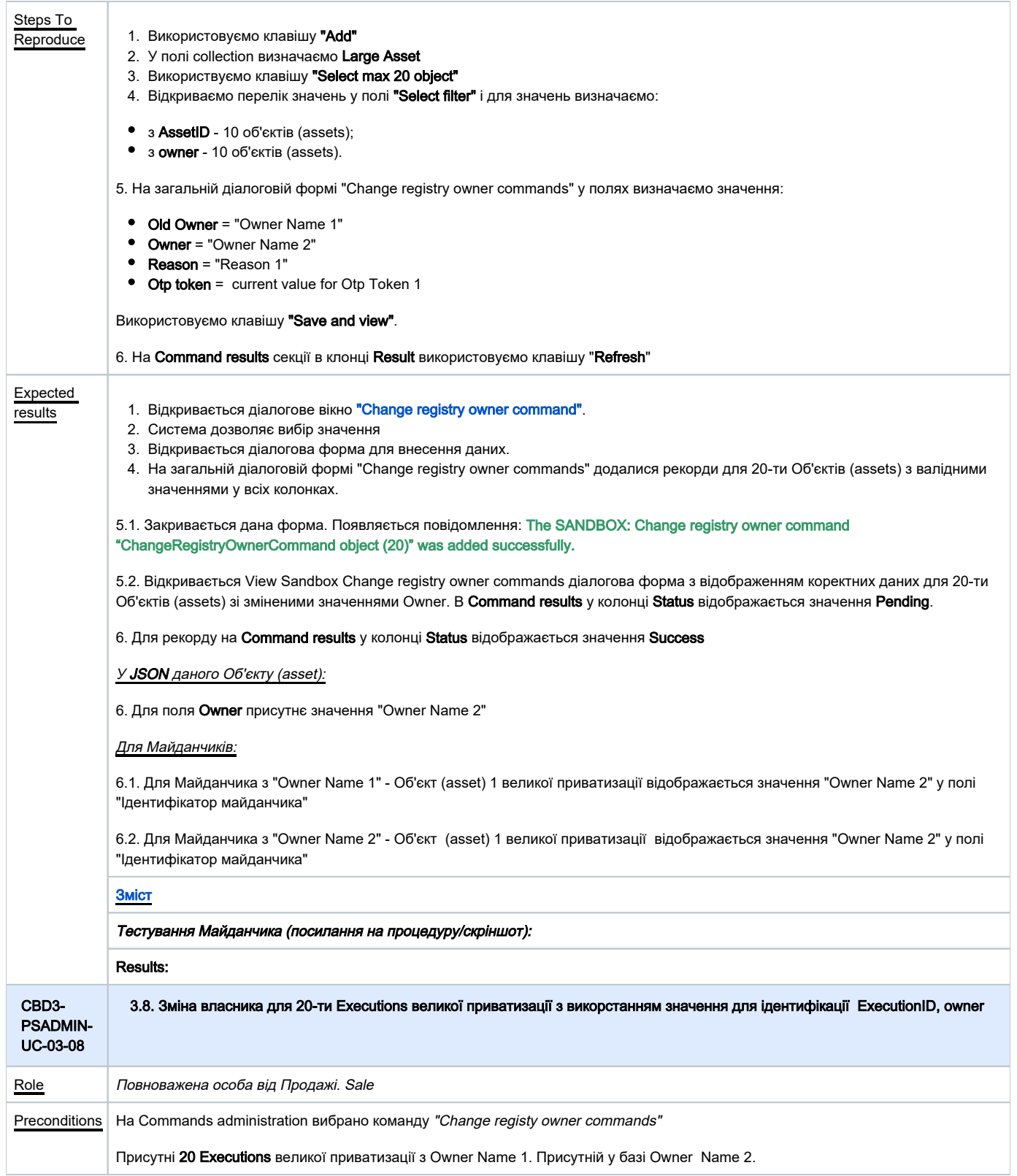

<span id="page-17-0"></span>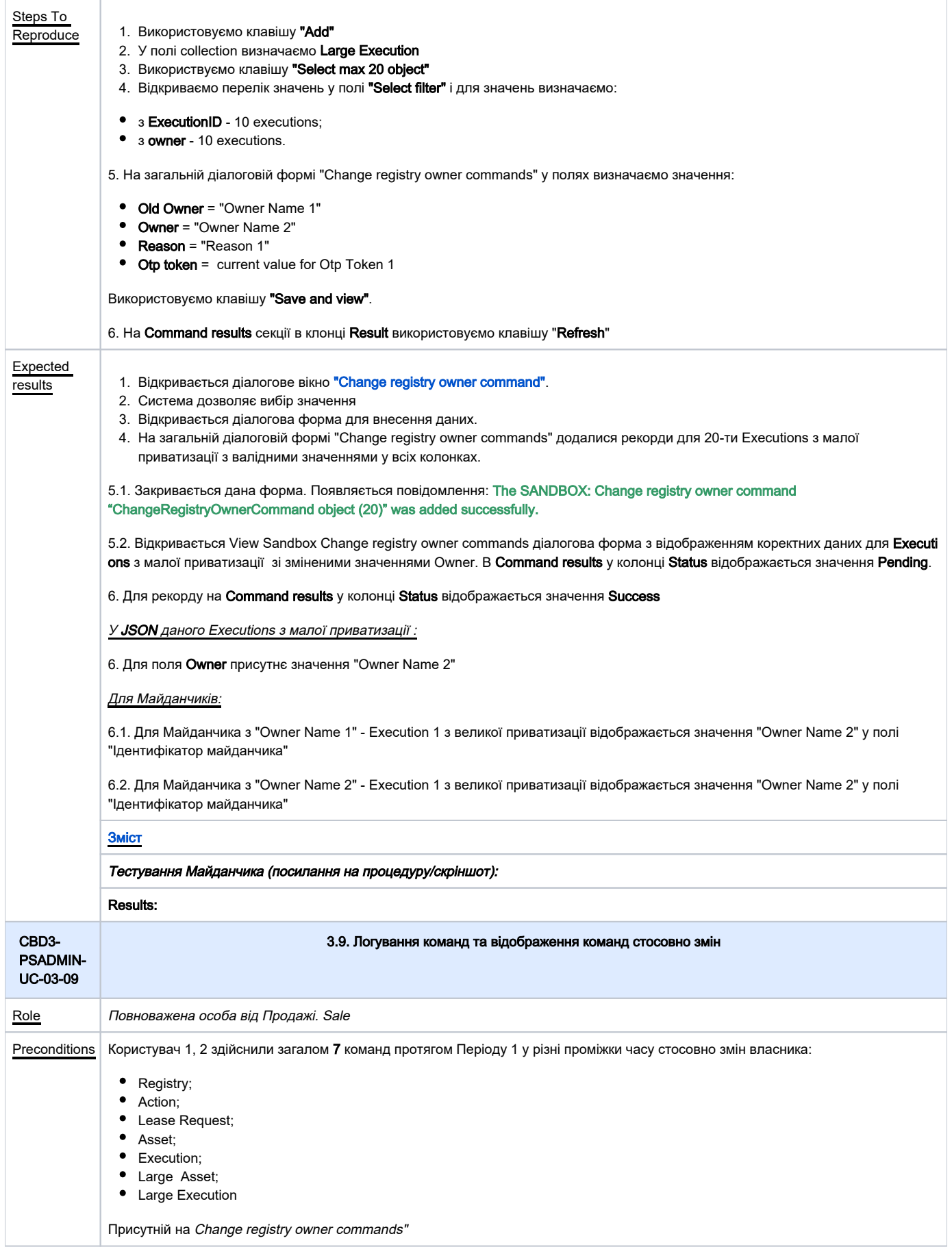

<span id="page-18-1"></span><span id="page-18-0"></span>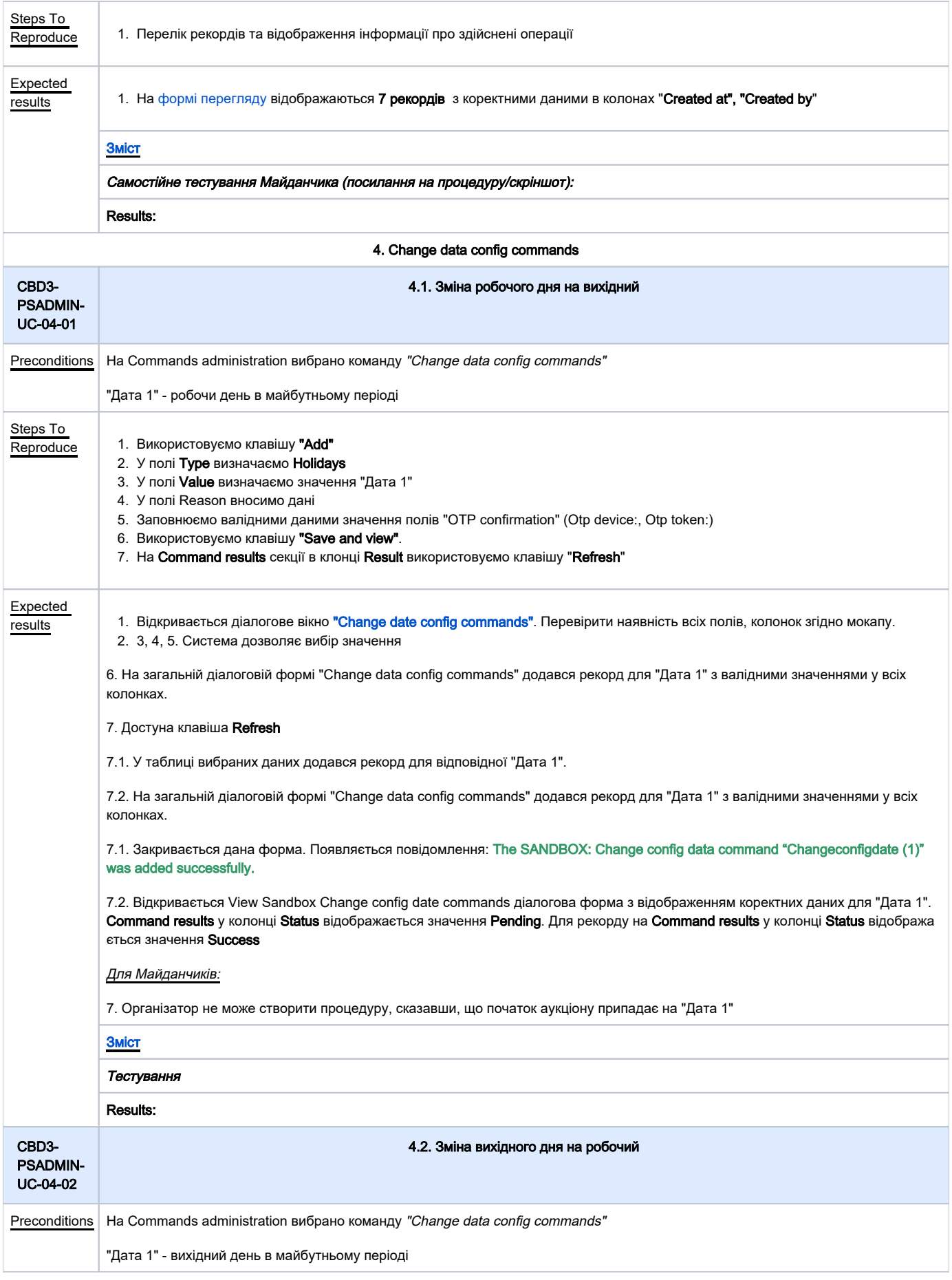

<span id="page-19-0"></span>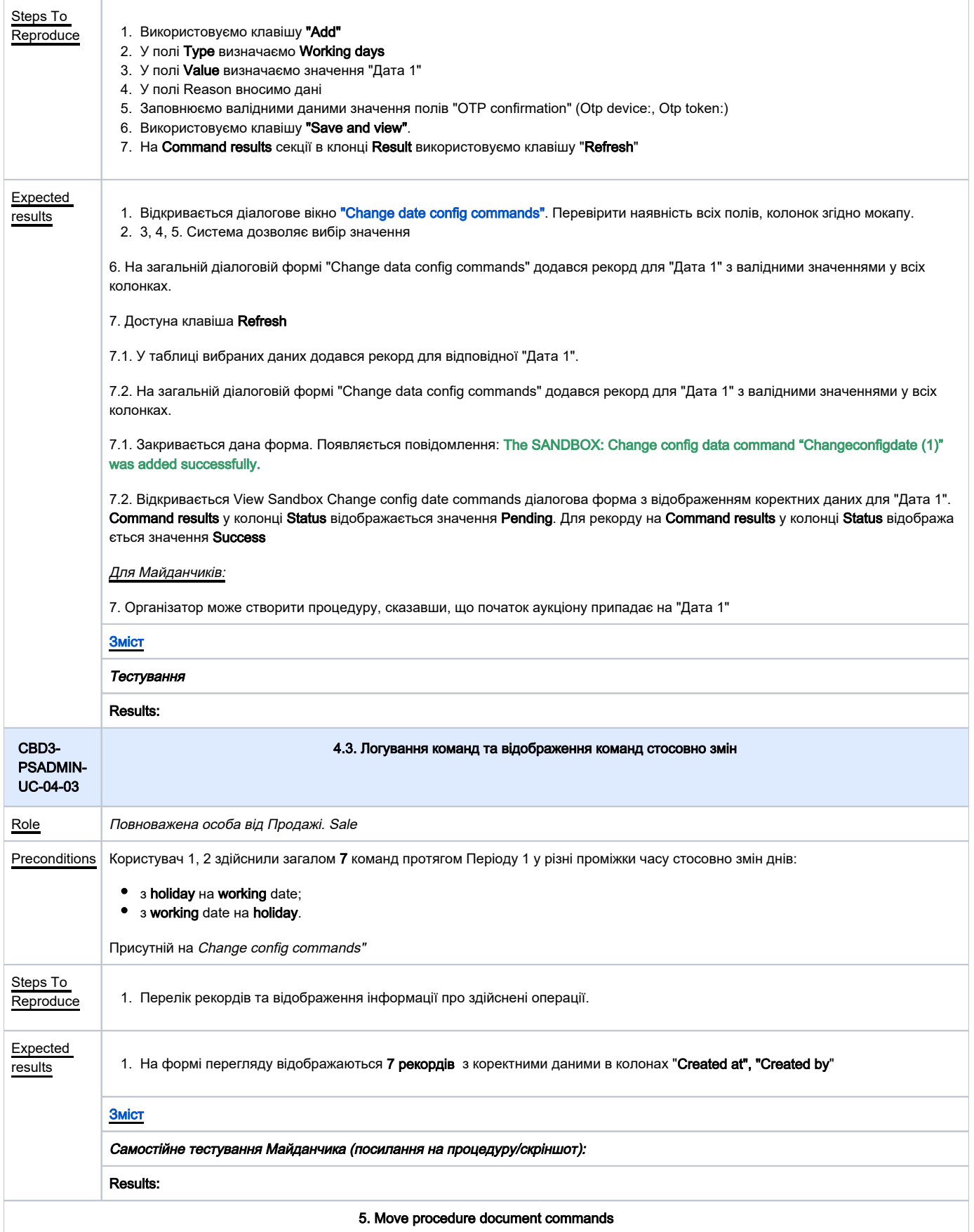

<span id="page-20-1"></span><span id="page-20-0"></span>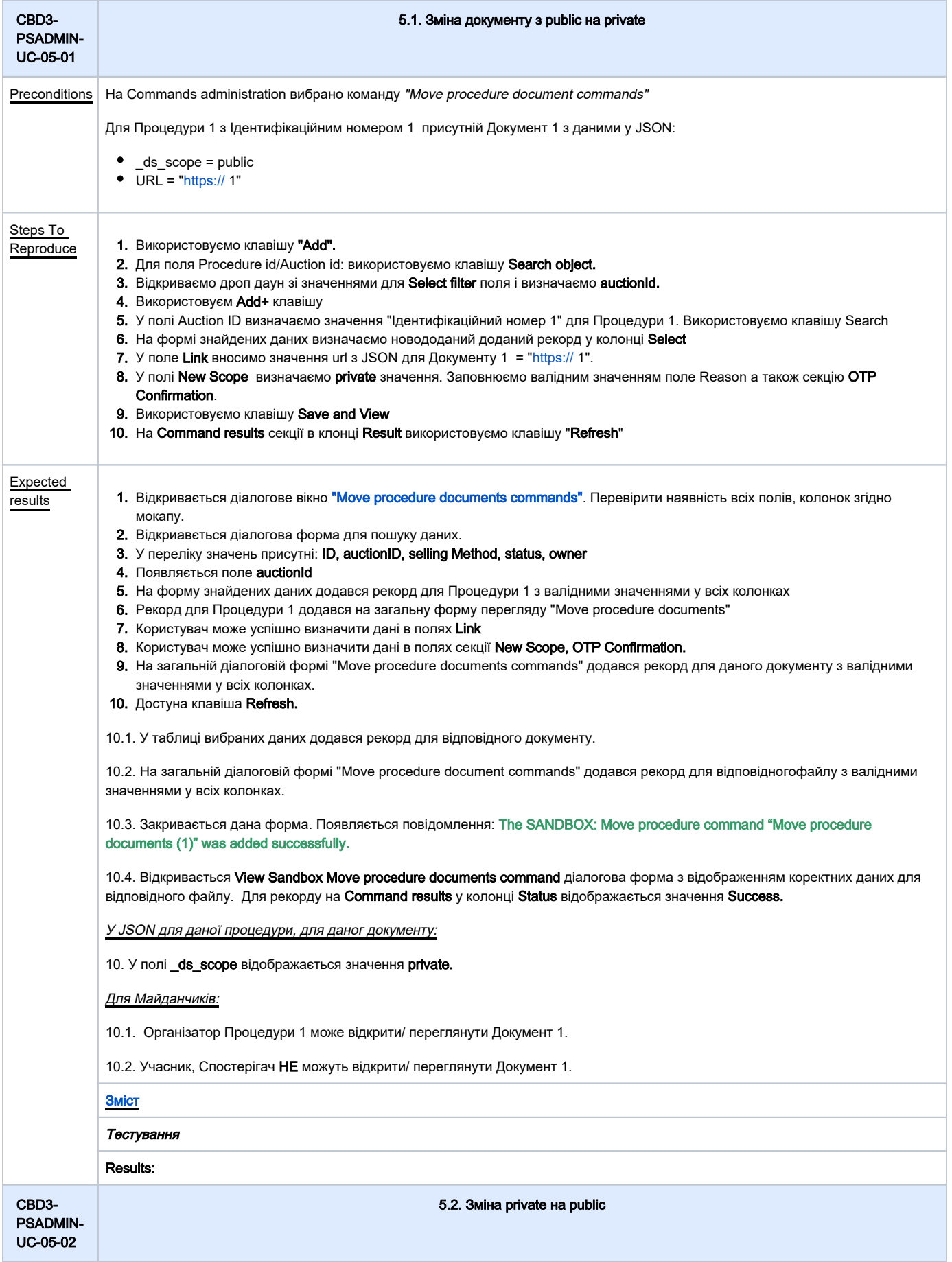

<span id="page-21-0"></span>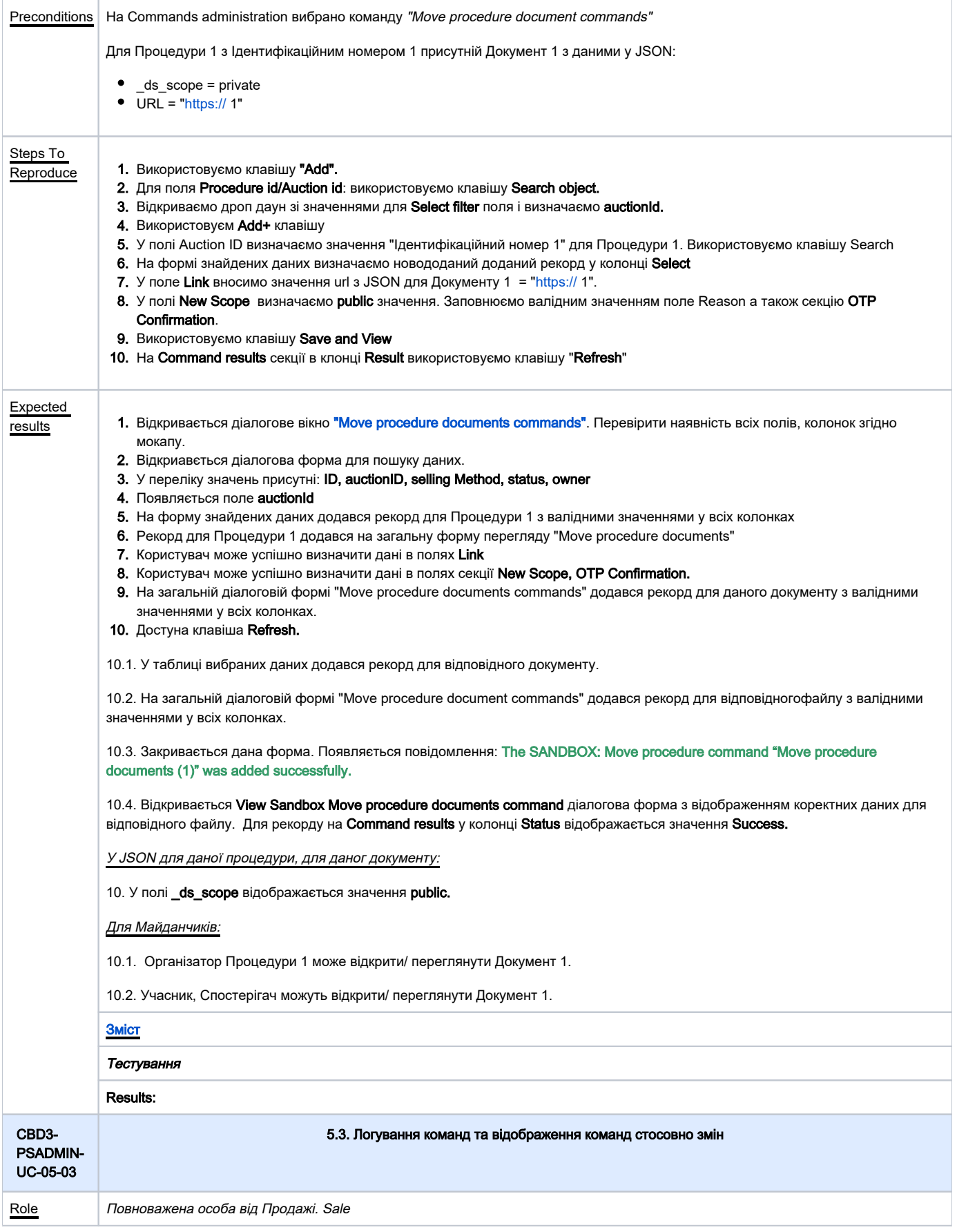

<span id="page-22-0"></span>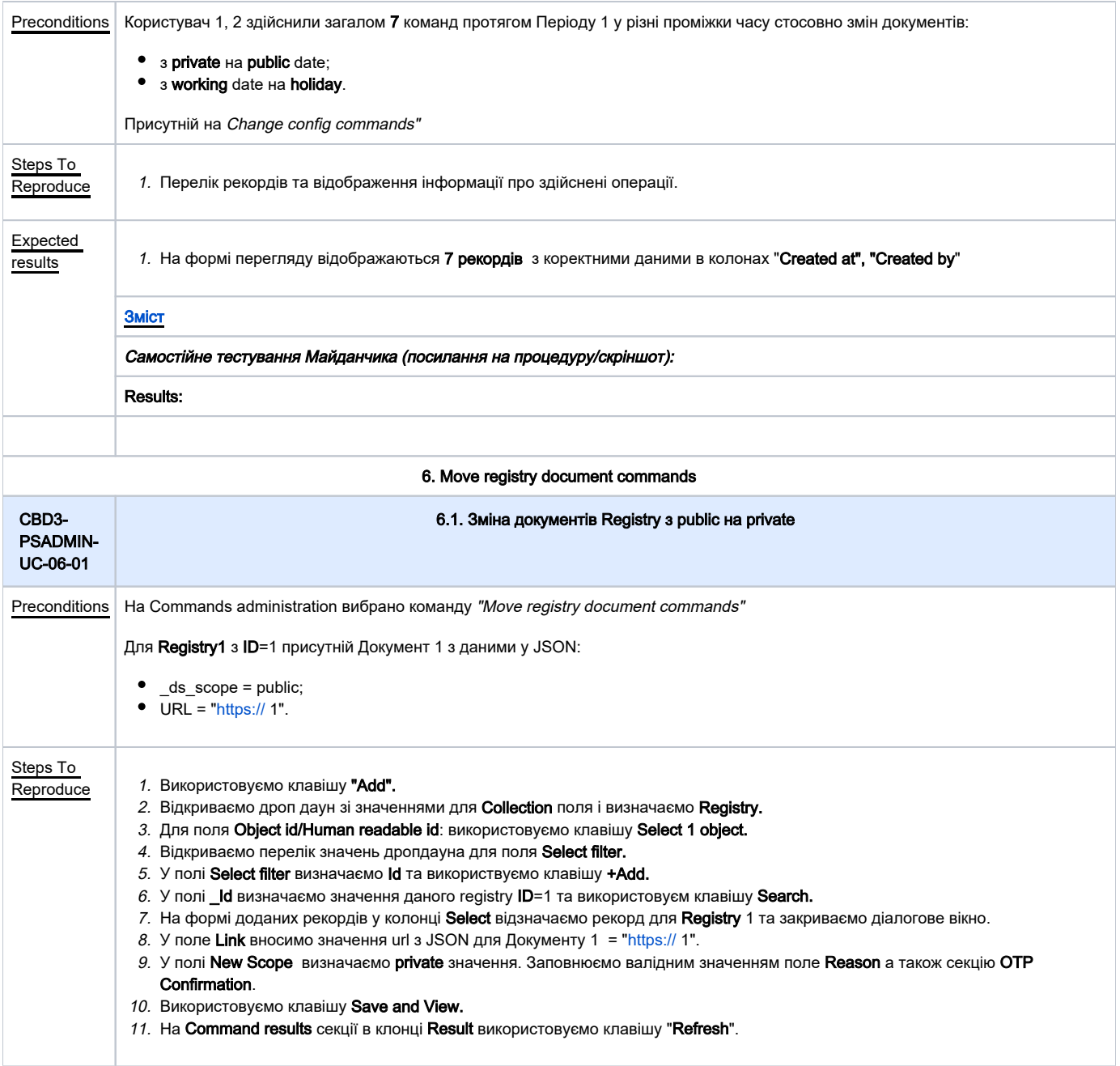

<span id="page-23-0"></span>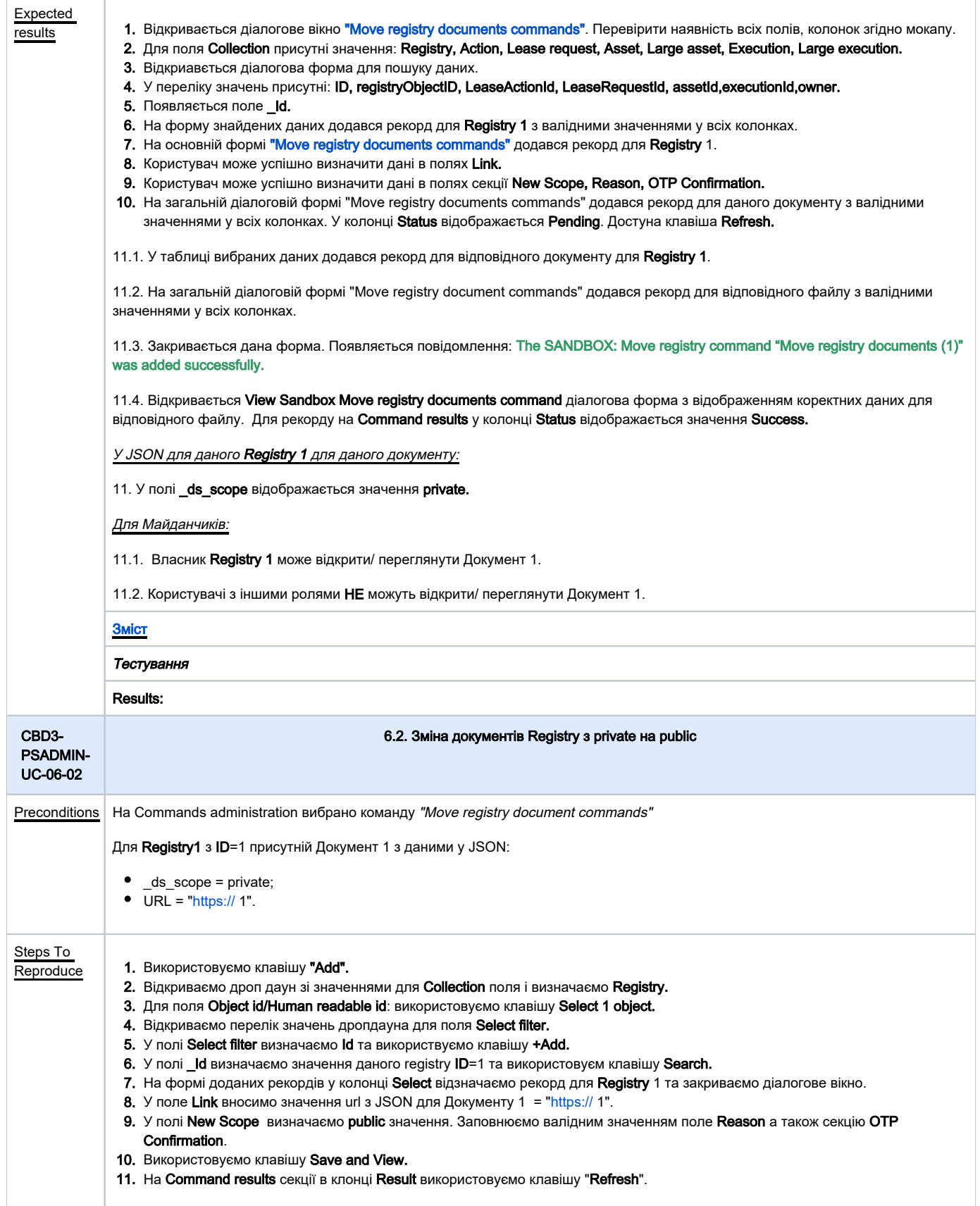

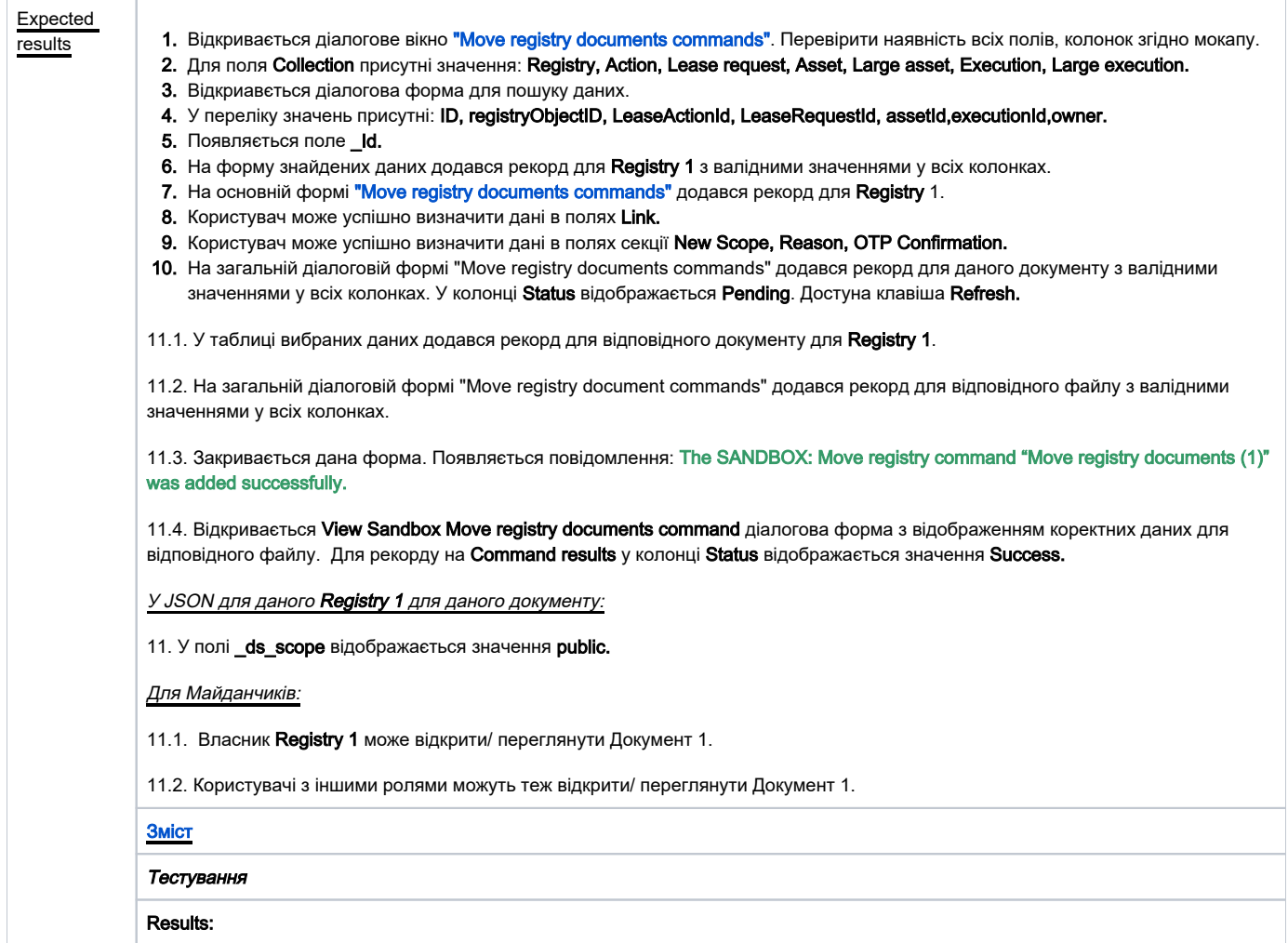

<span id="page-24-0"></span>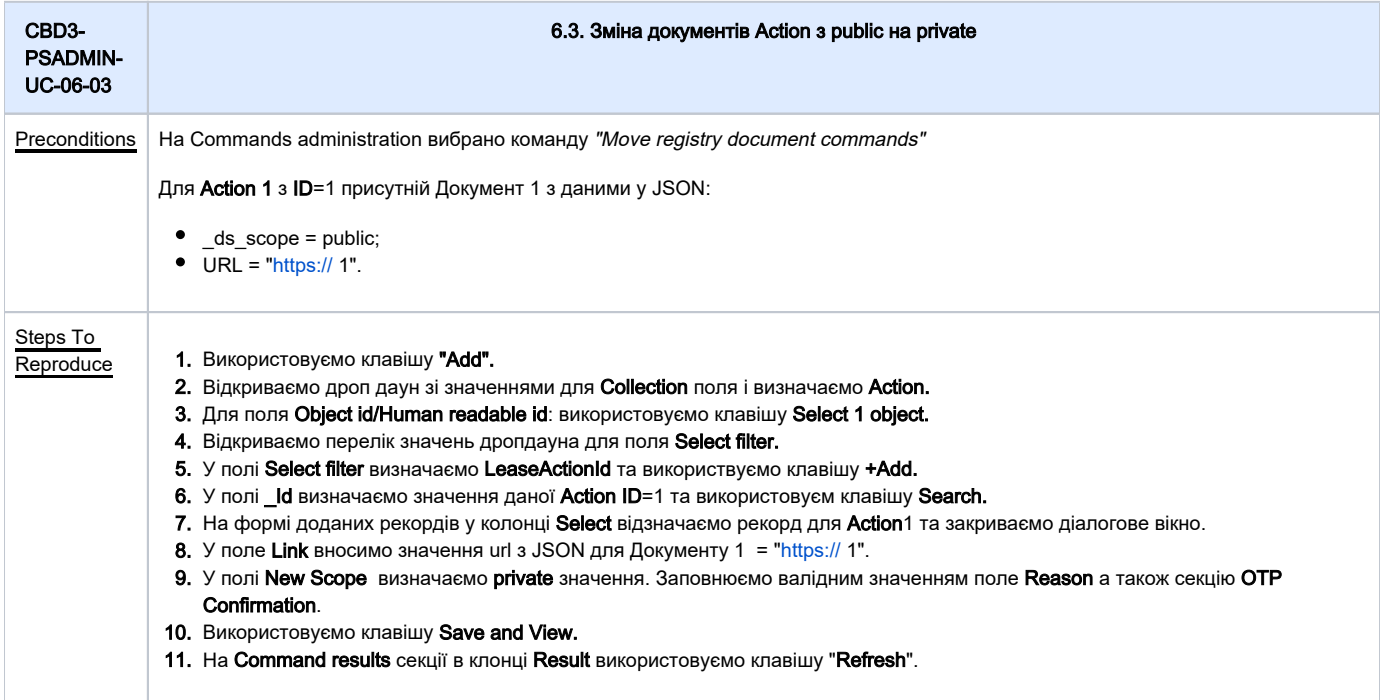

<span id="page-25-0"></span>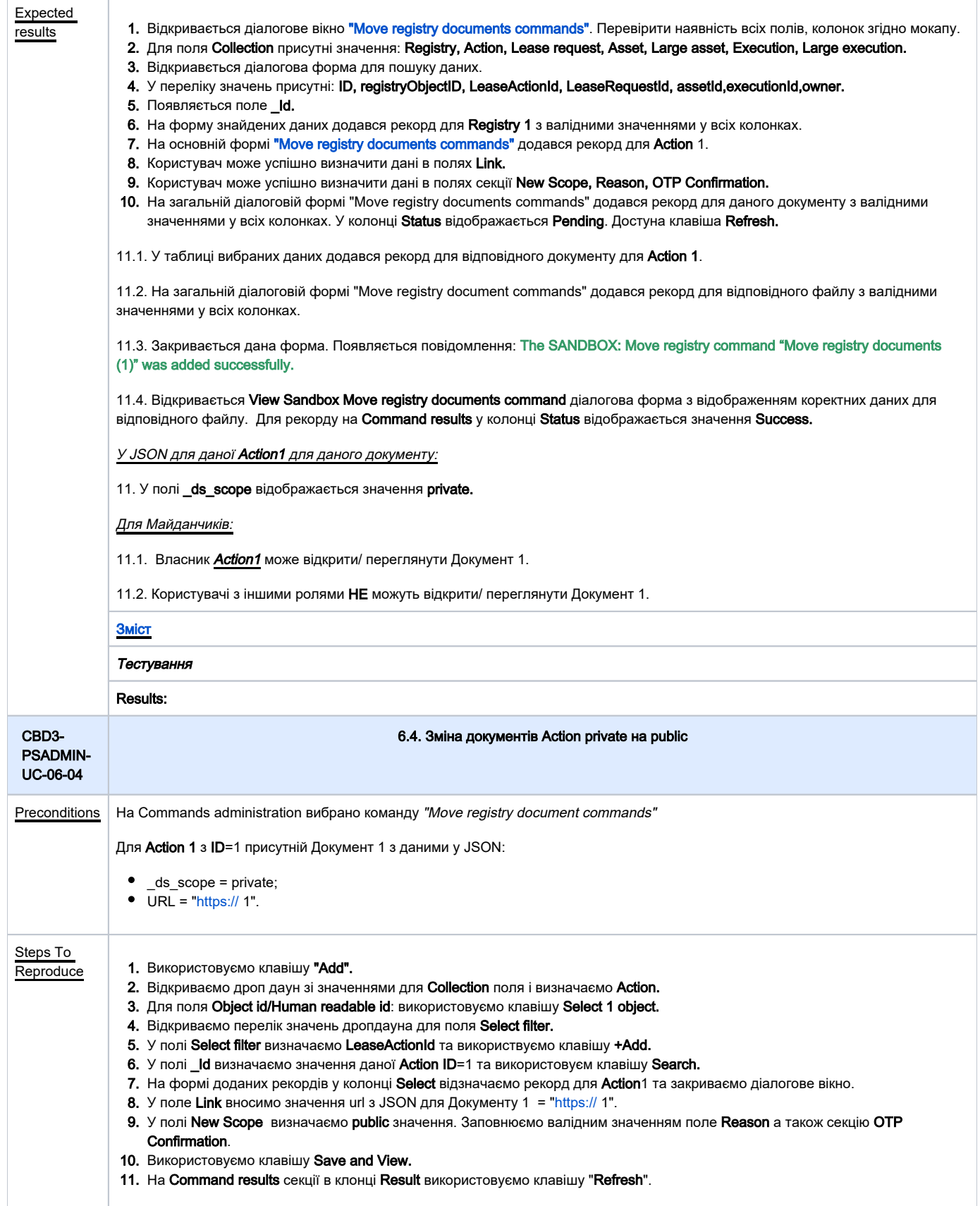

<span id="page-26-0"></span>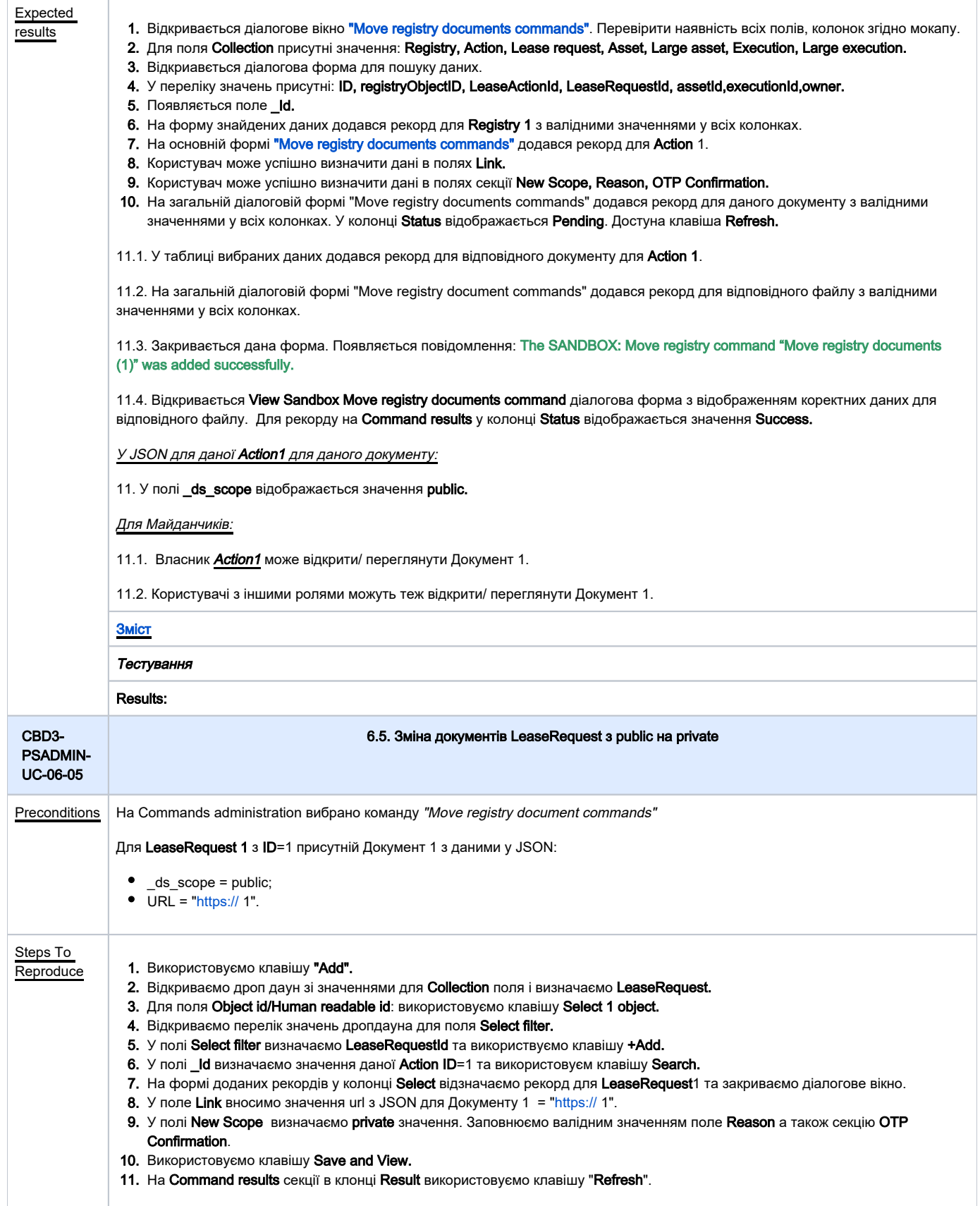

<span id="page-27-0"></span>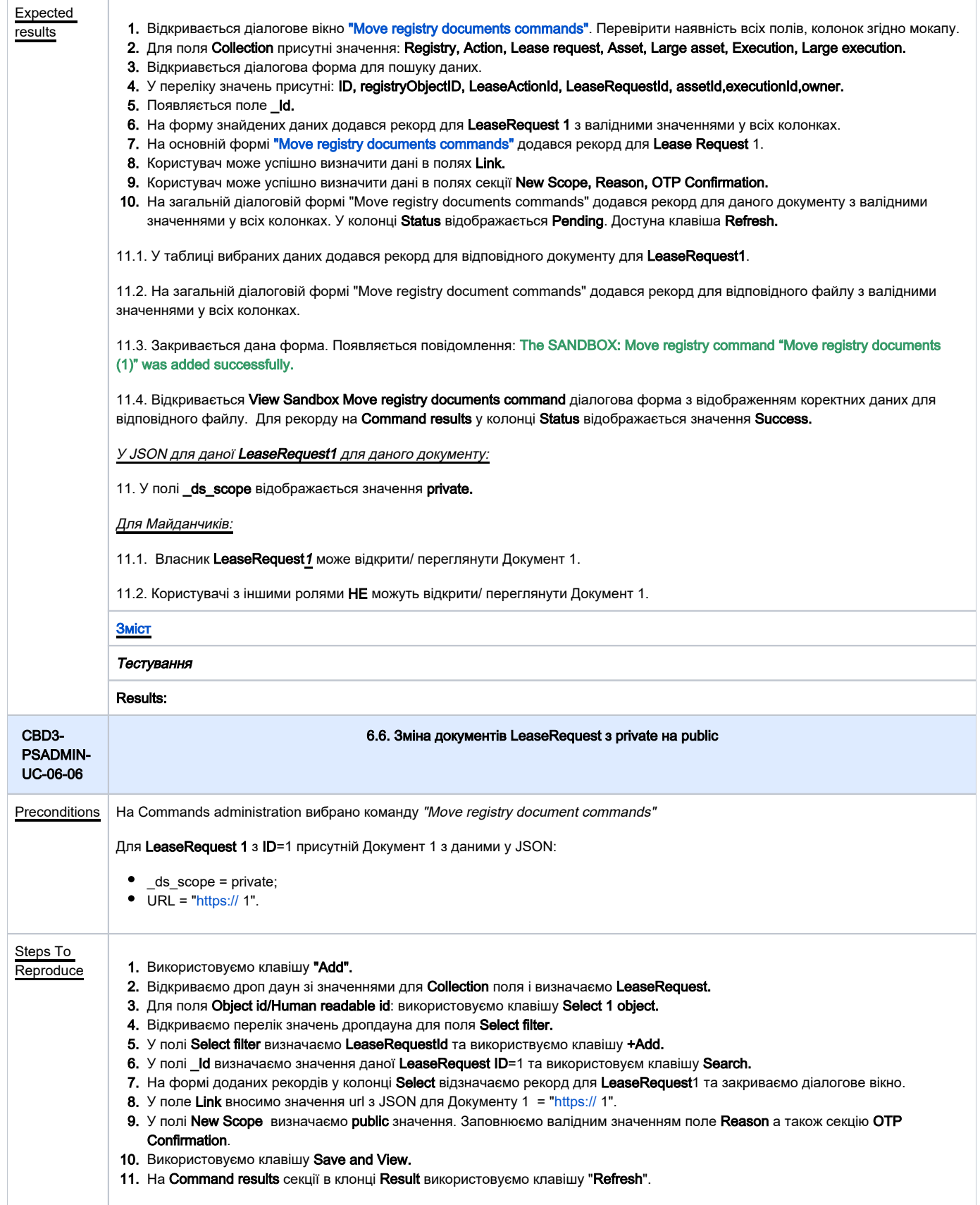

<span id="page-28-0"></span>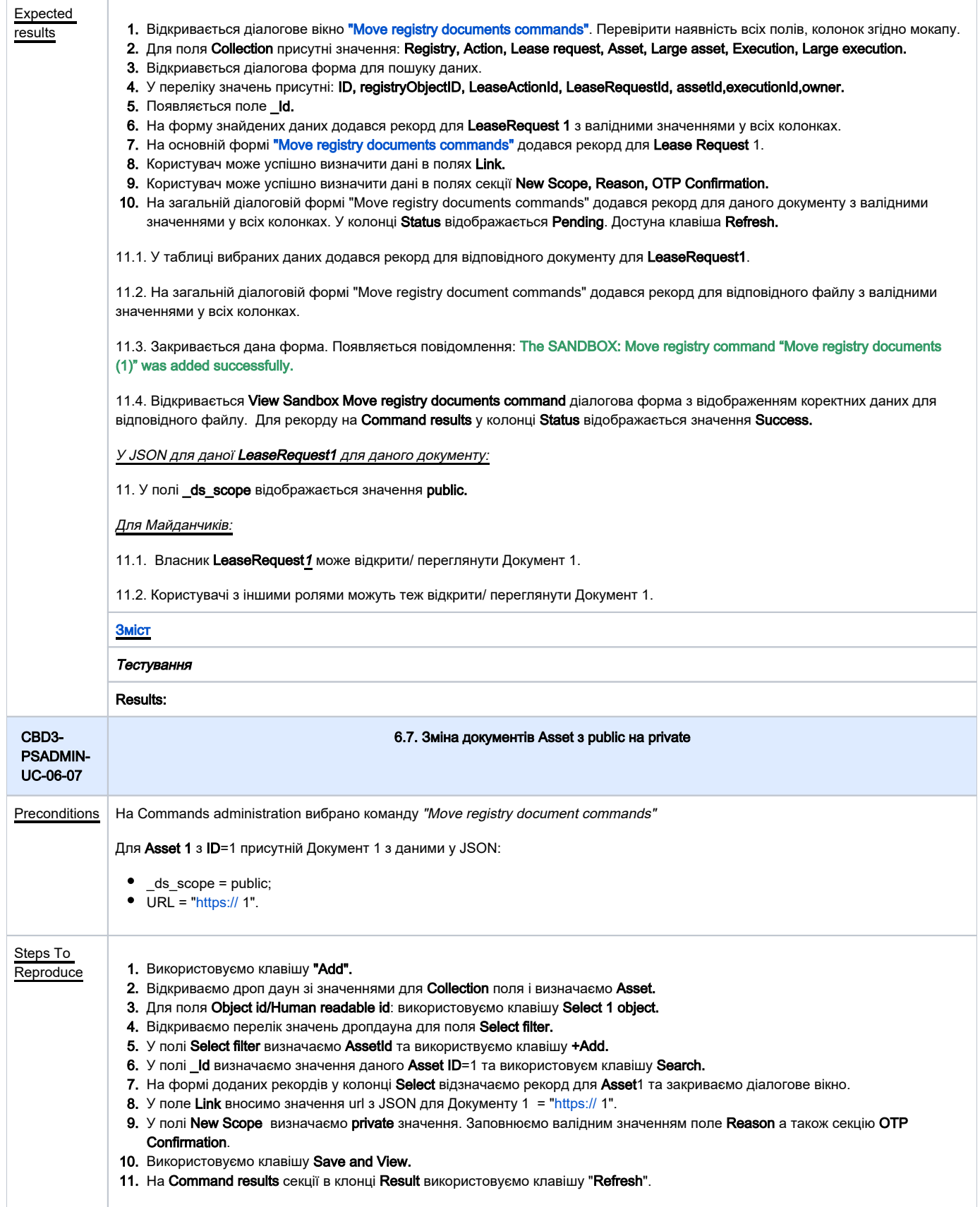

<span id="page-29-0"></span>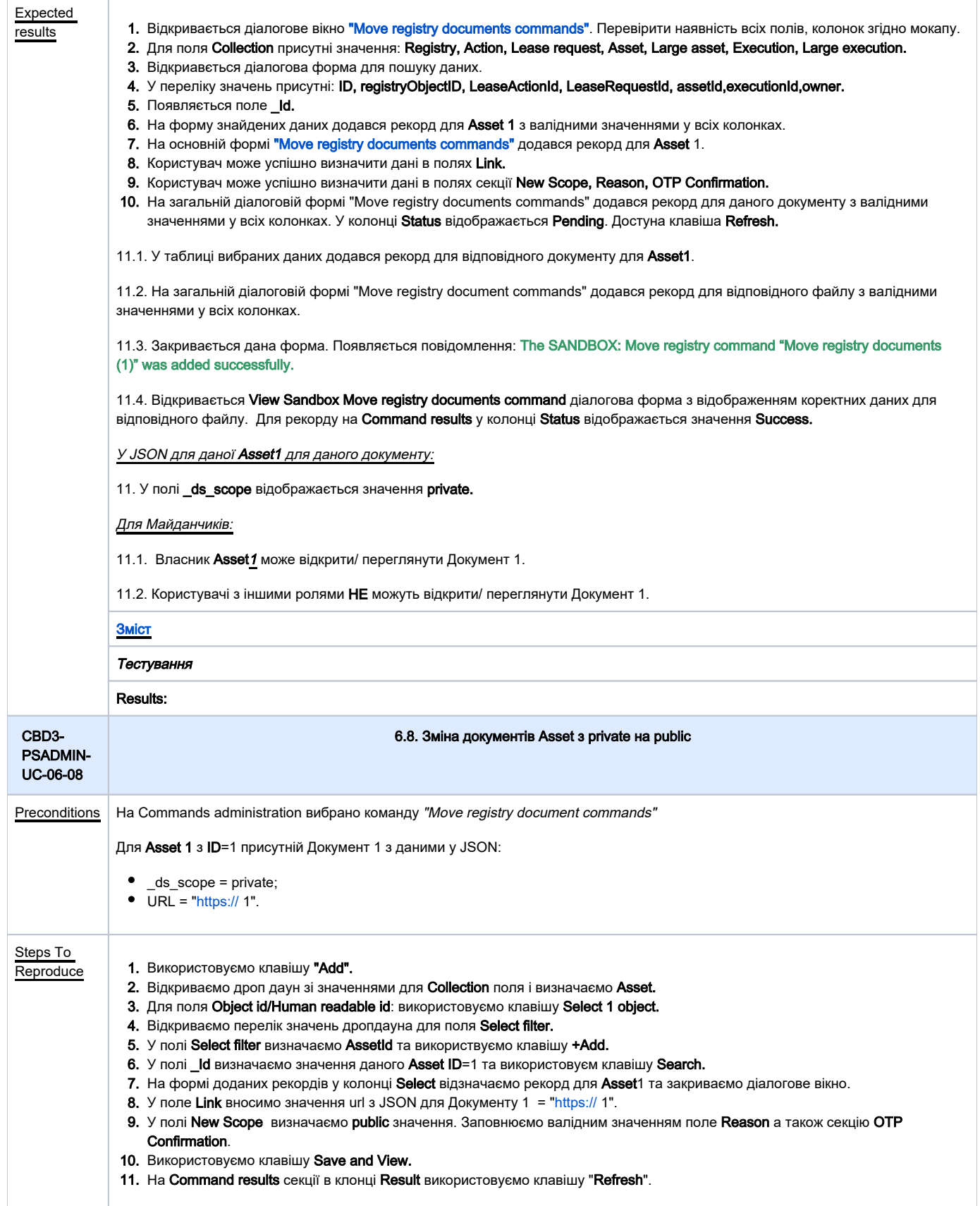

<span id="page-30-0"></span>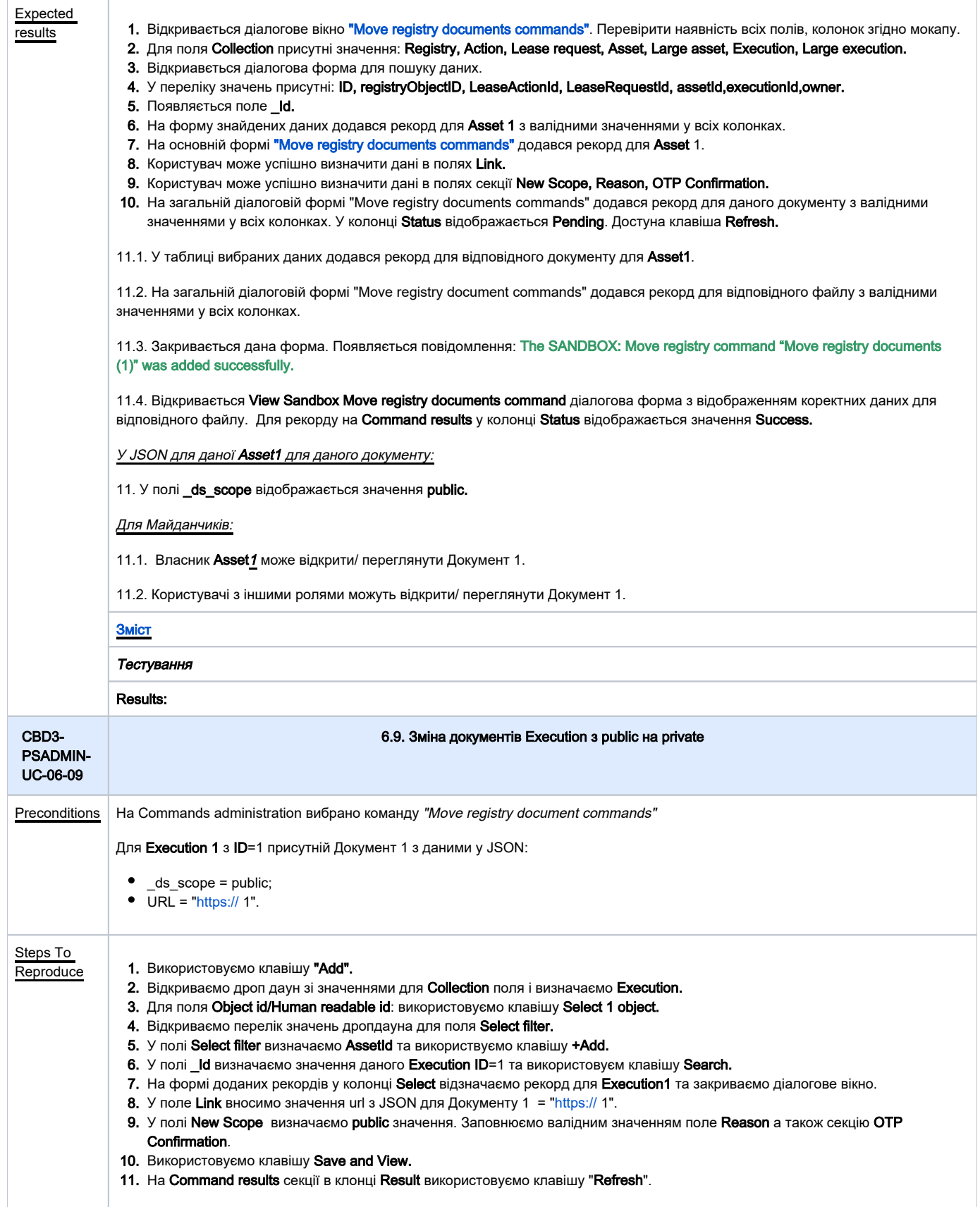

<span id="page-31-0"></span>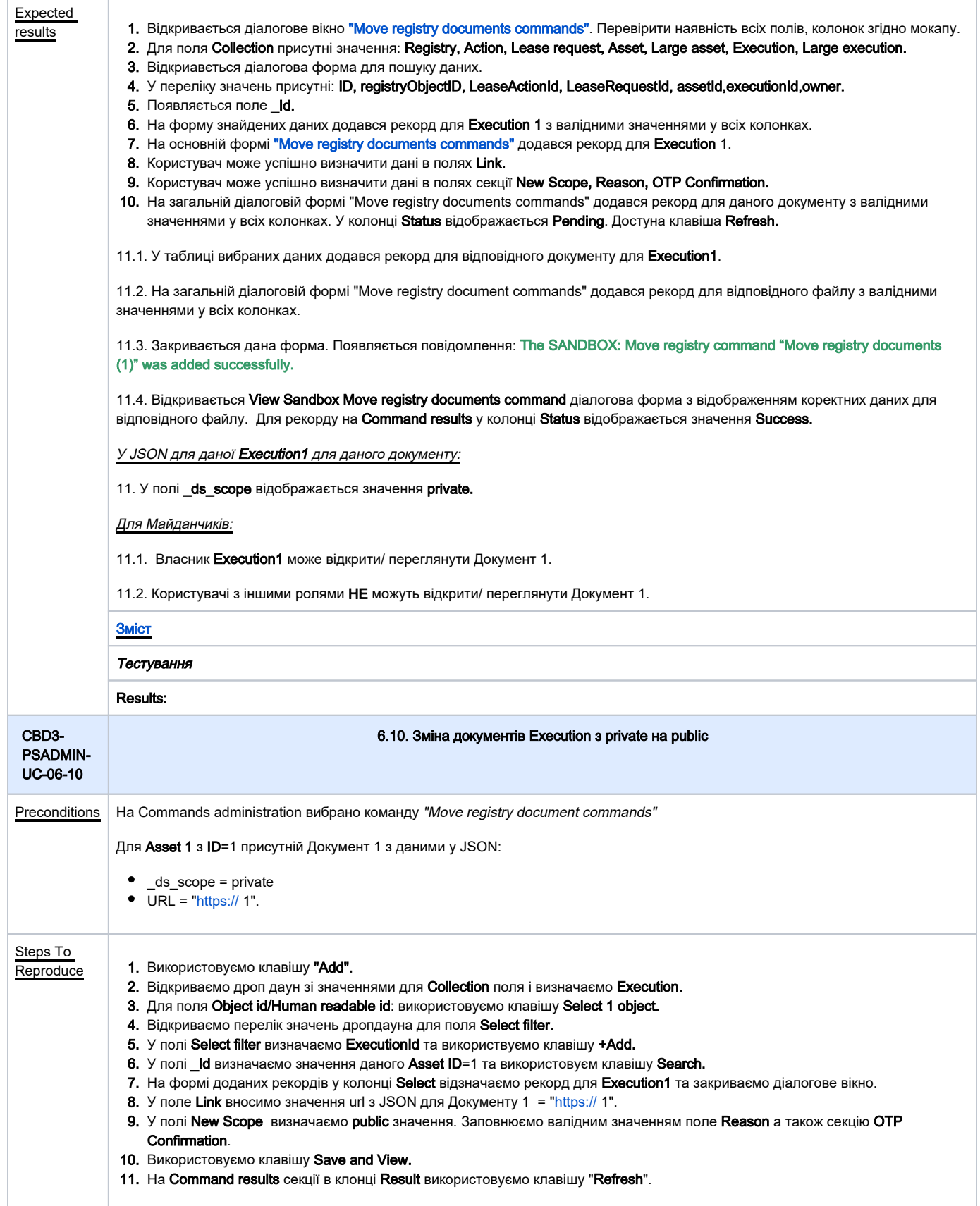

<span id="page-32-0"></span>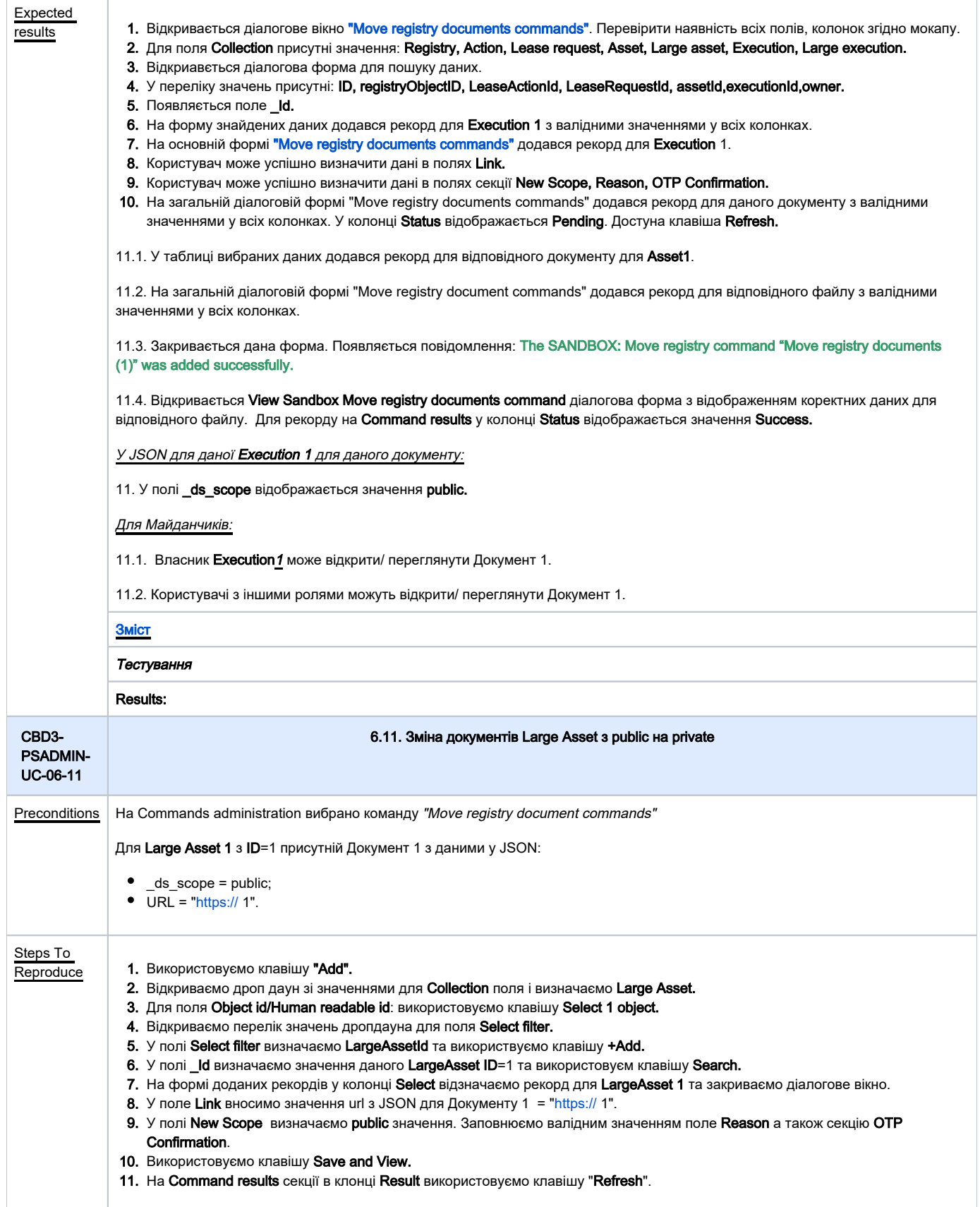

<span id="page-33-0"></span>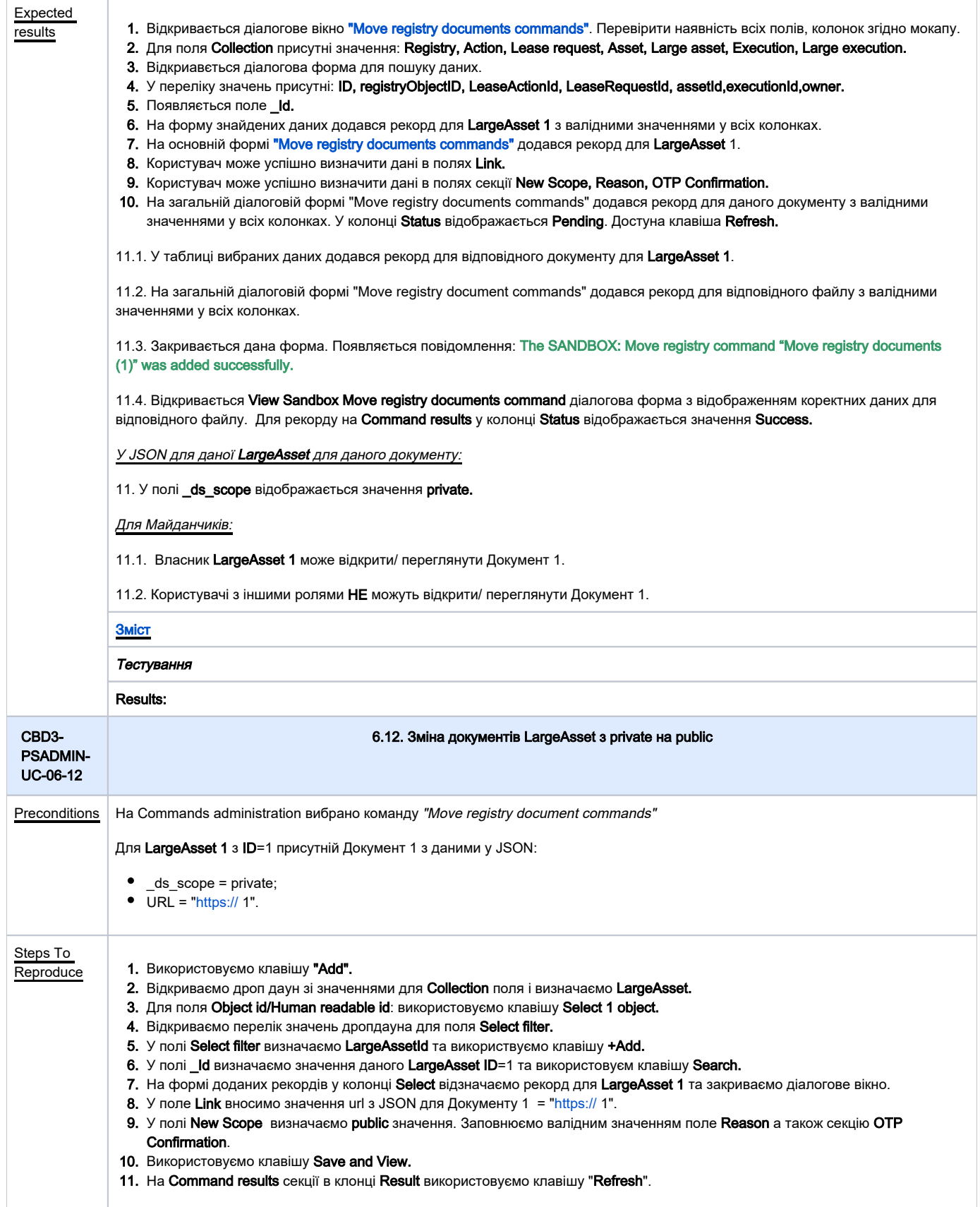

<span id="page-34-0"></span>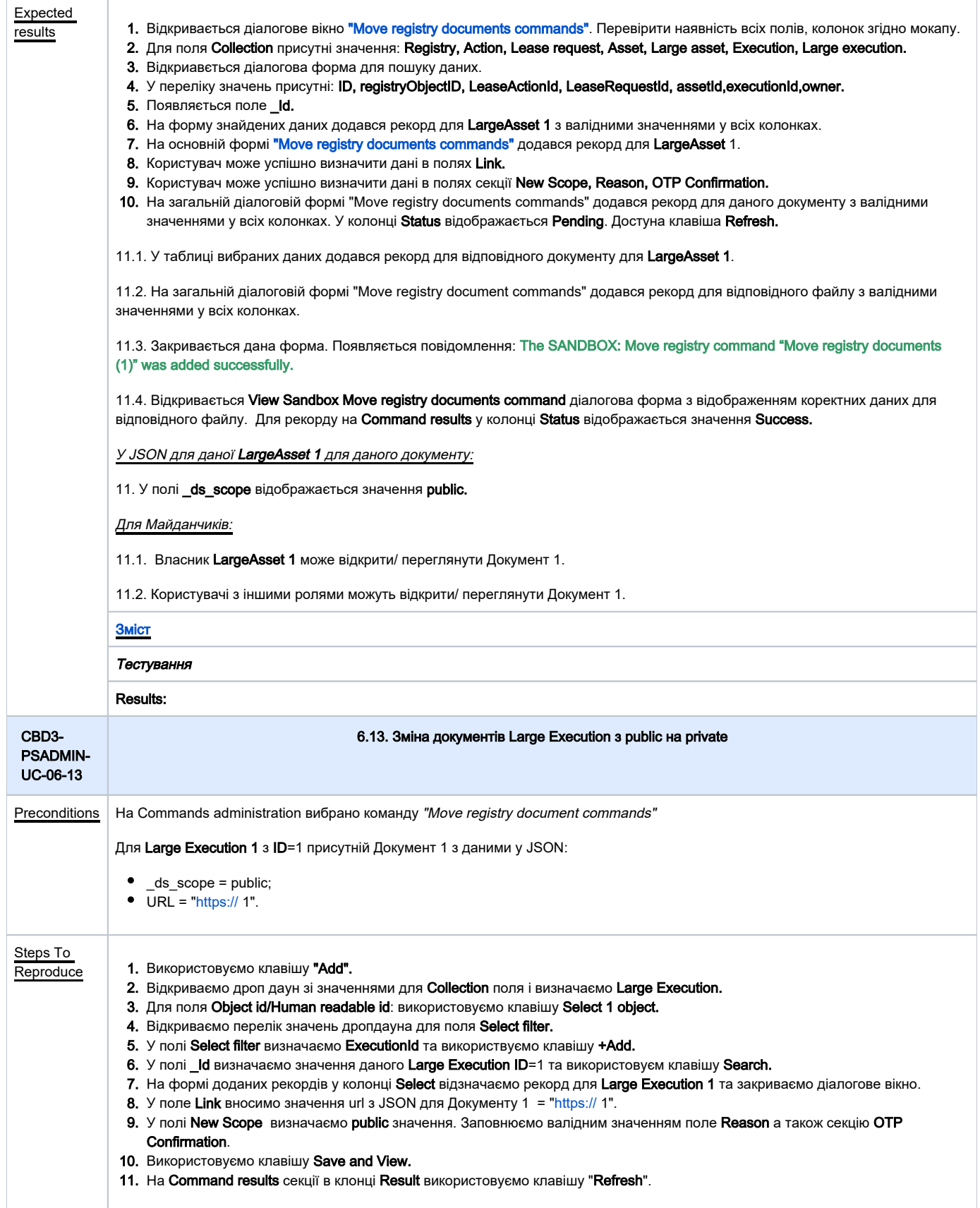

<span id="page-35-0"></span>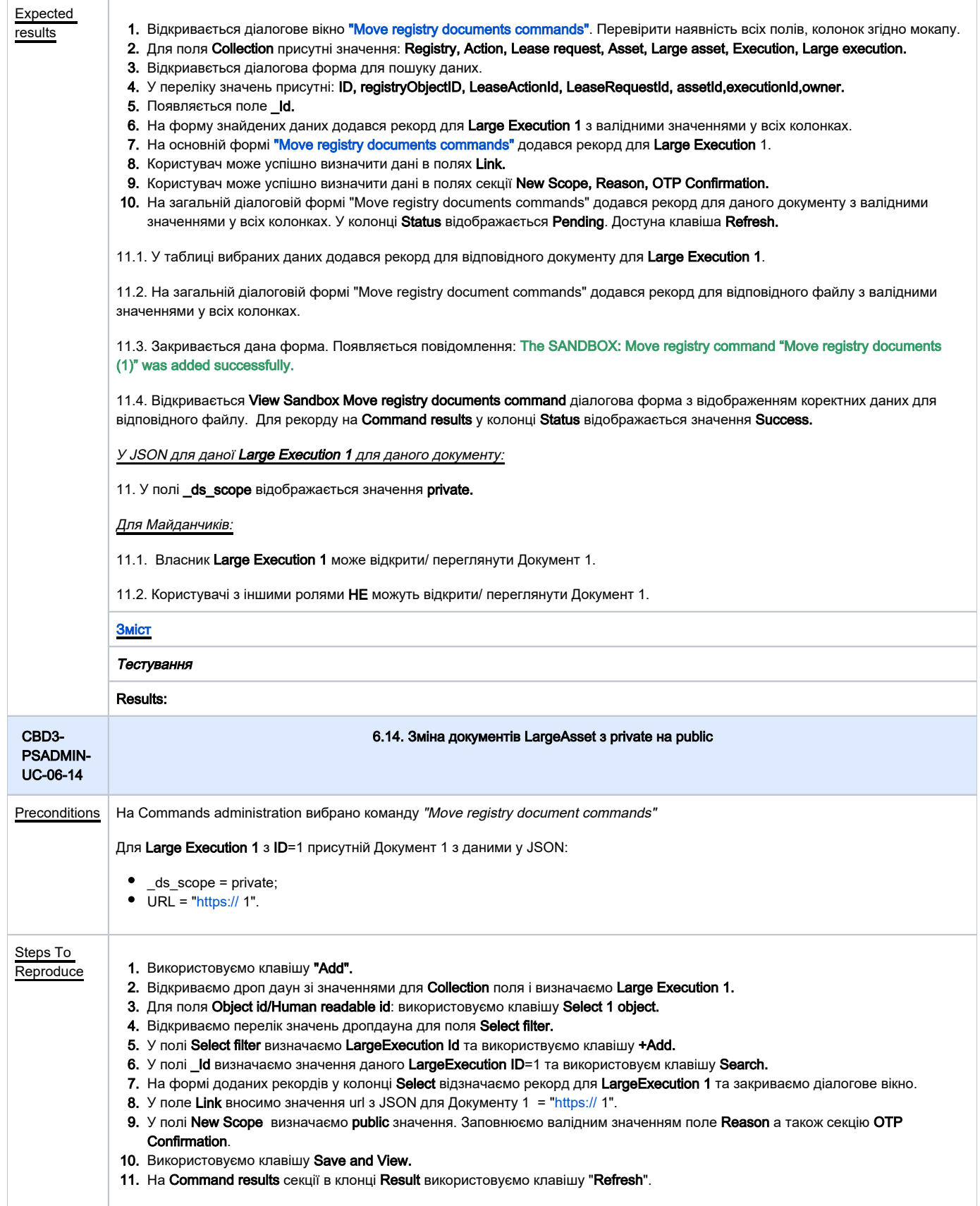

<span id="page-36-0"></span>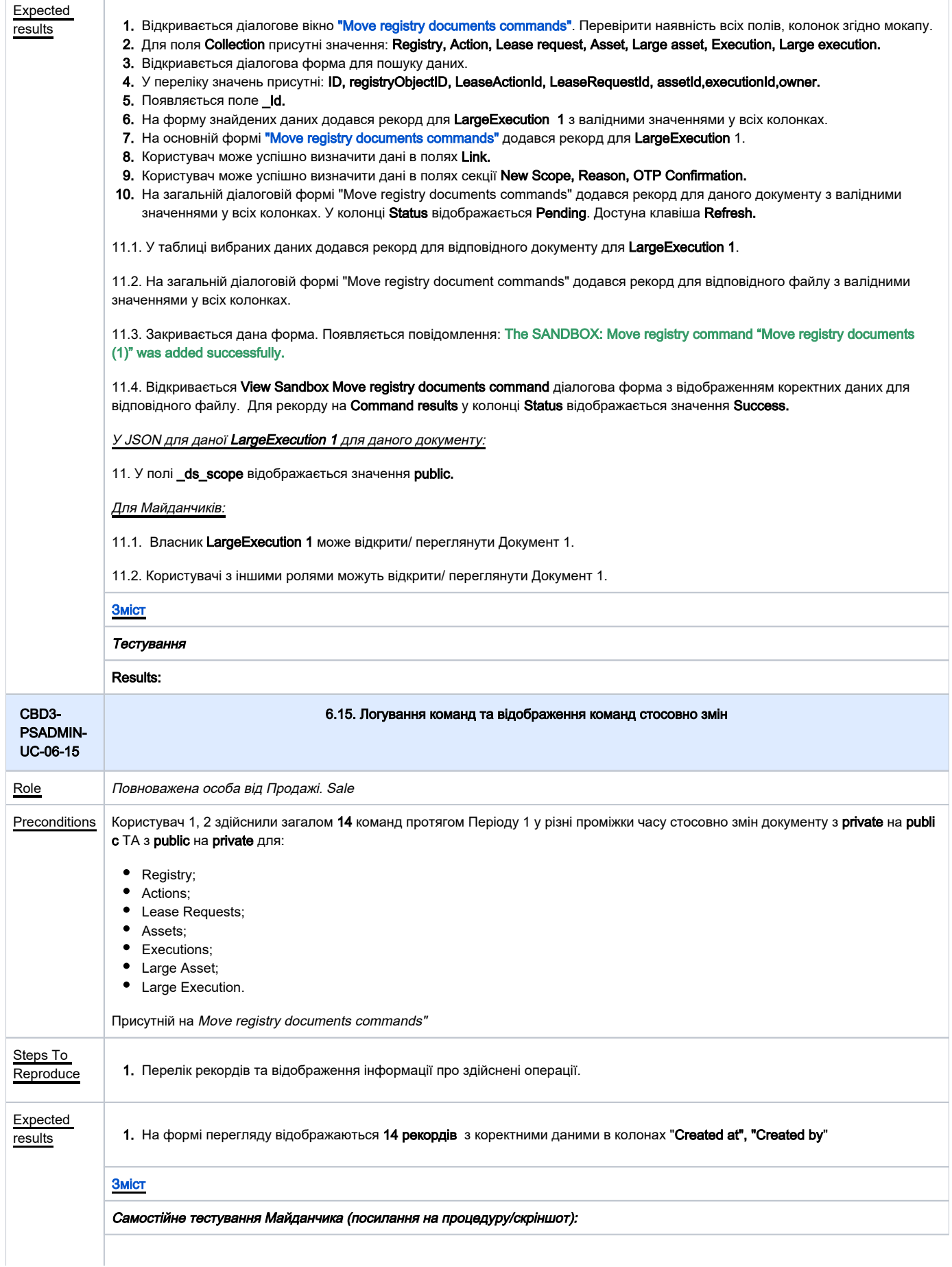

<span id="page-37-0"></span>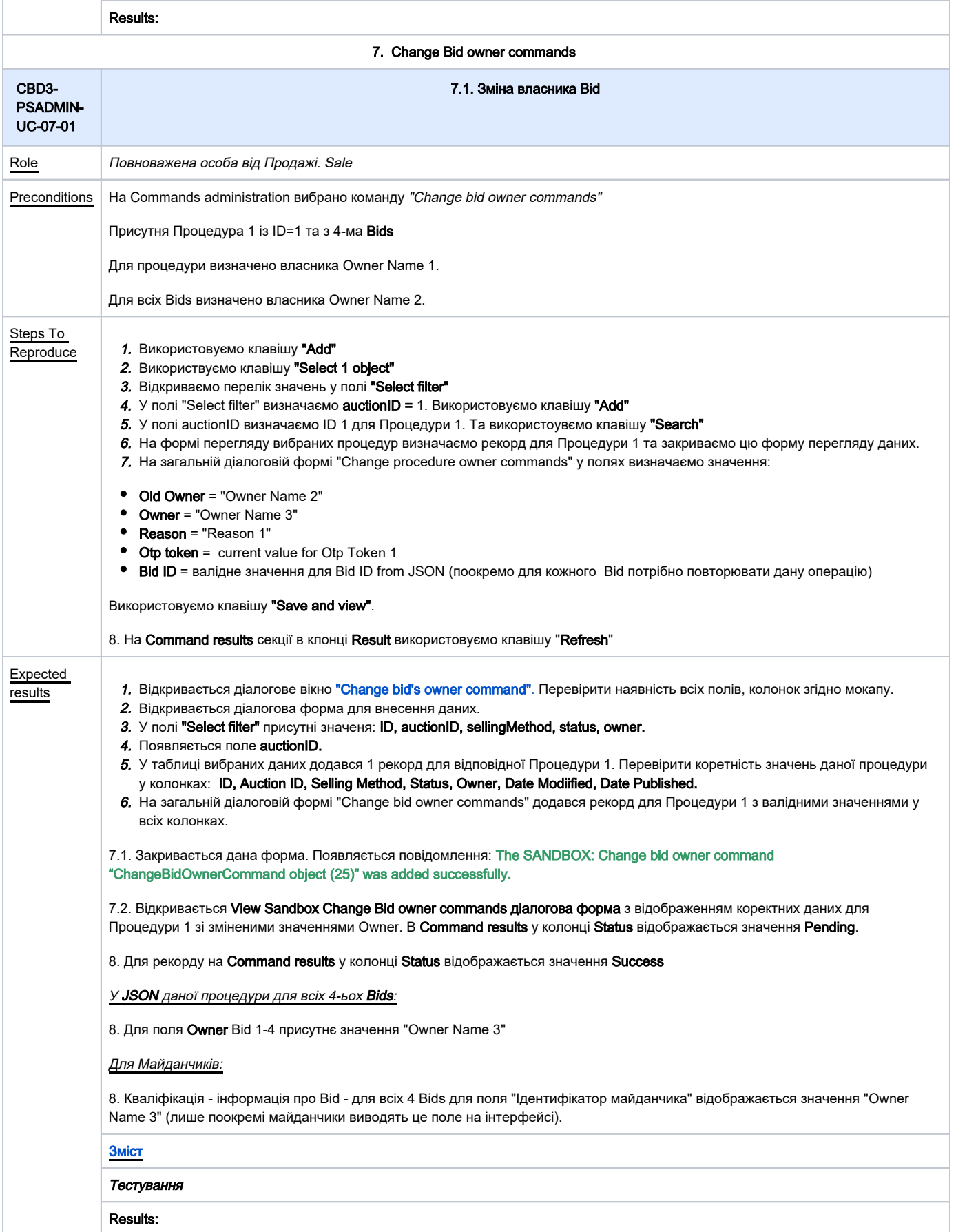

<span id="page-38-2"></span><span id="page-38-1"></span><span id="page-38-0"></span>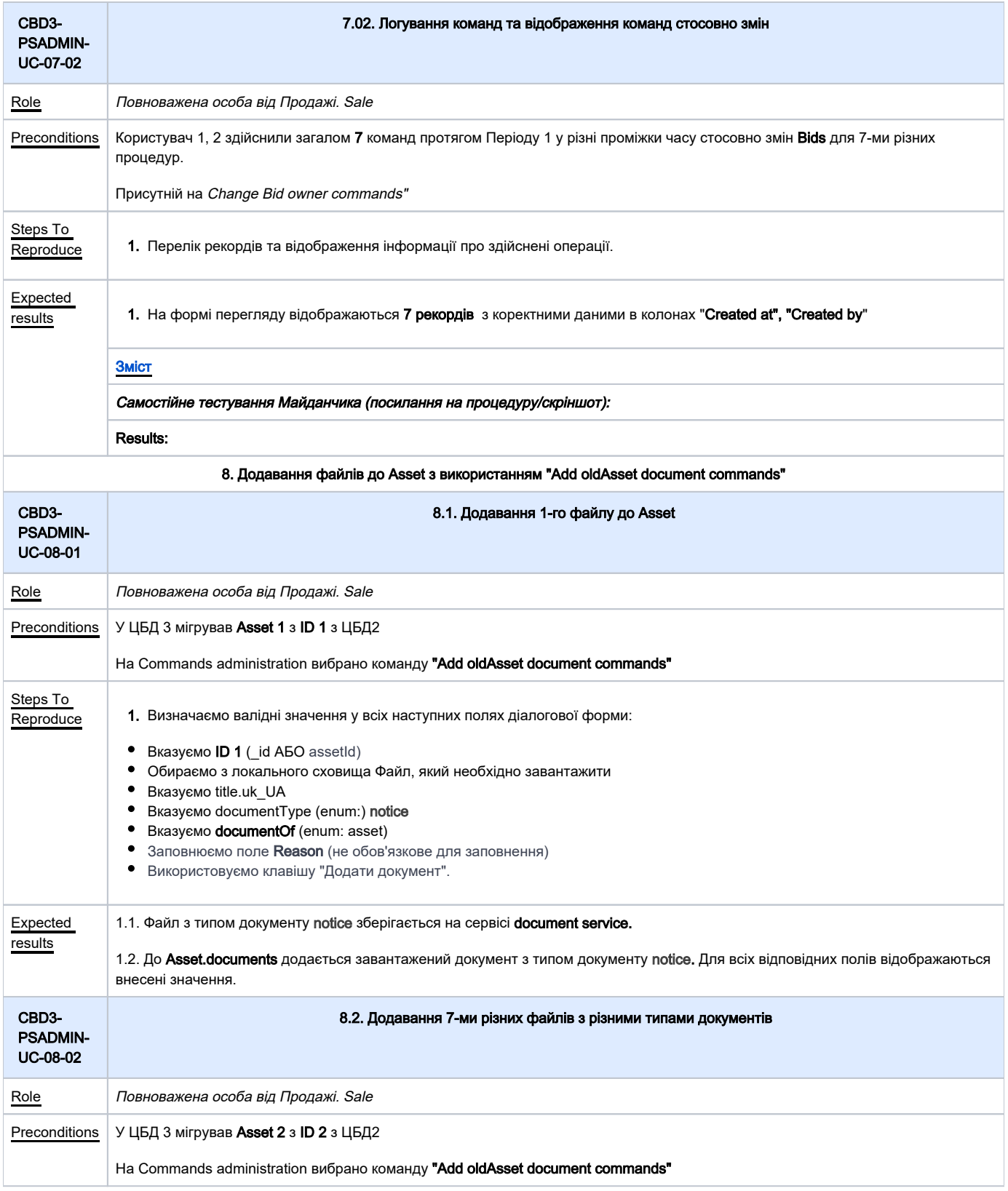

<span id="page-39-1"></span><span id="page-39-0"></span>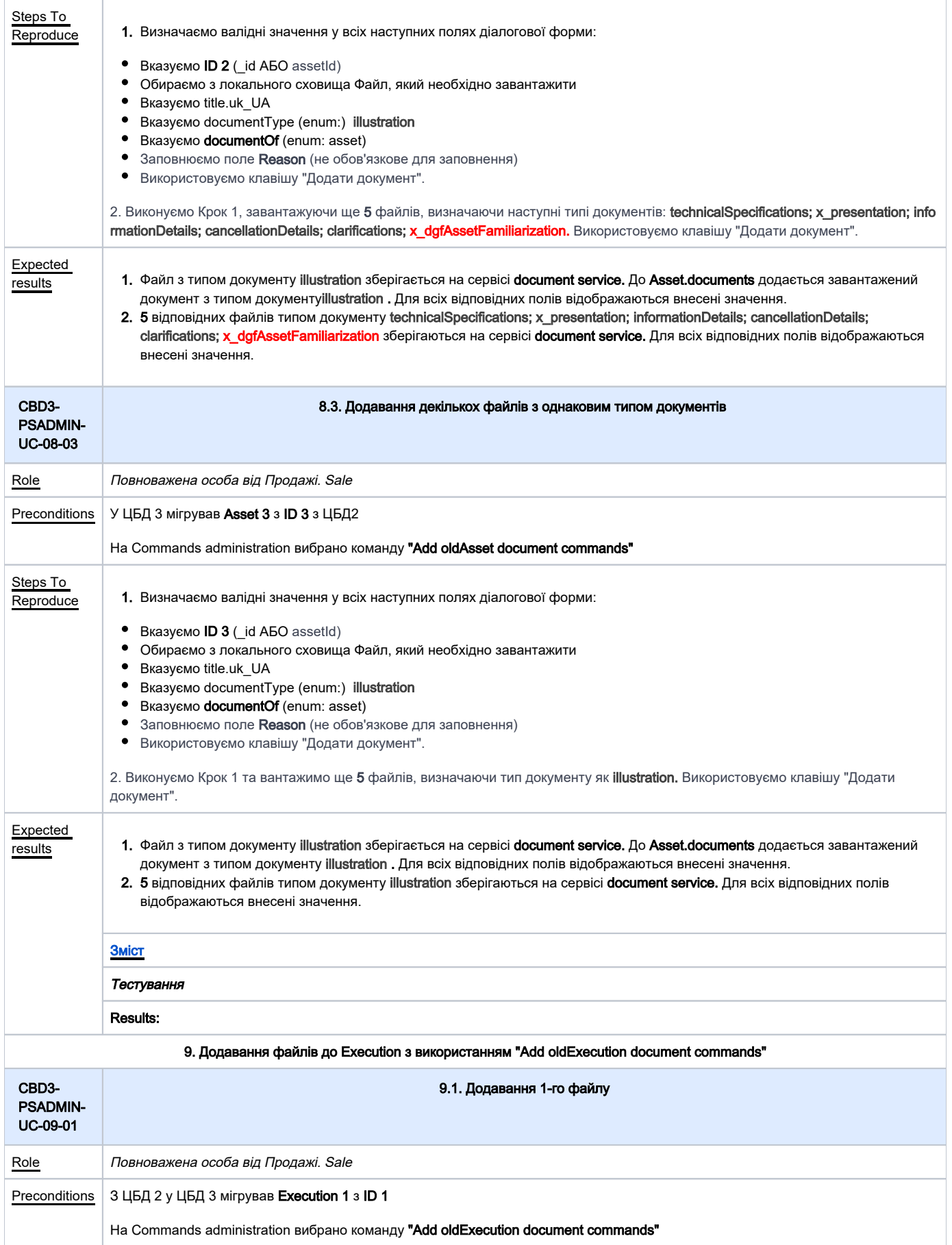

<span id="page-40-1"></span><span id="page-40-0"></span>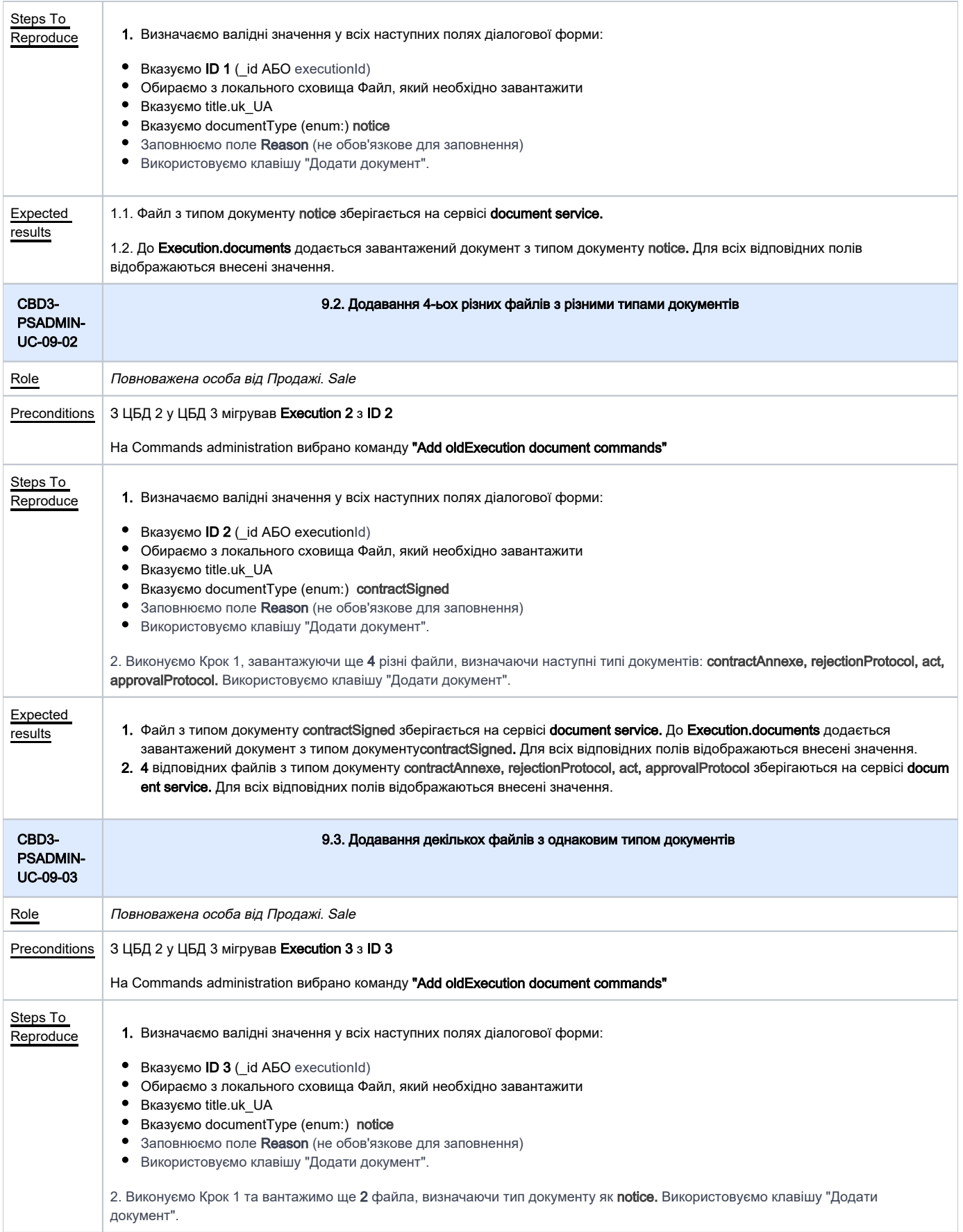

<span id="page-41-1"></span><span id="page-41-0"></span>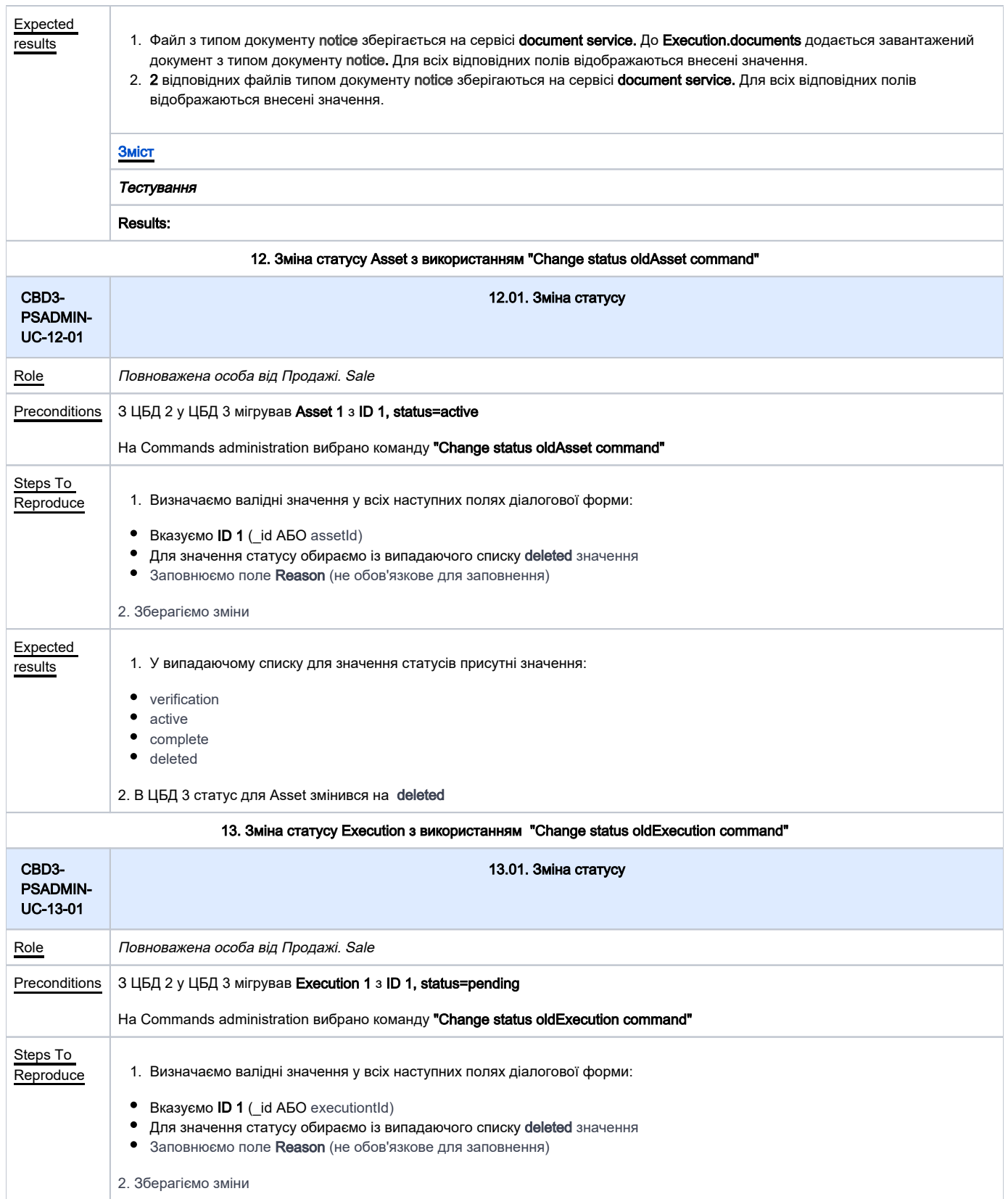

<span id="page-42-1"></span><span id="page-42-0"></span>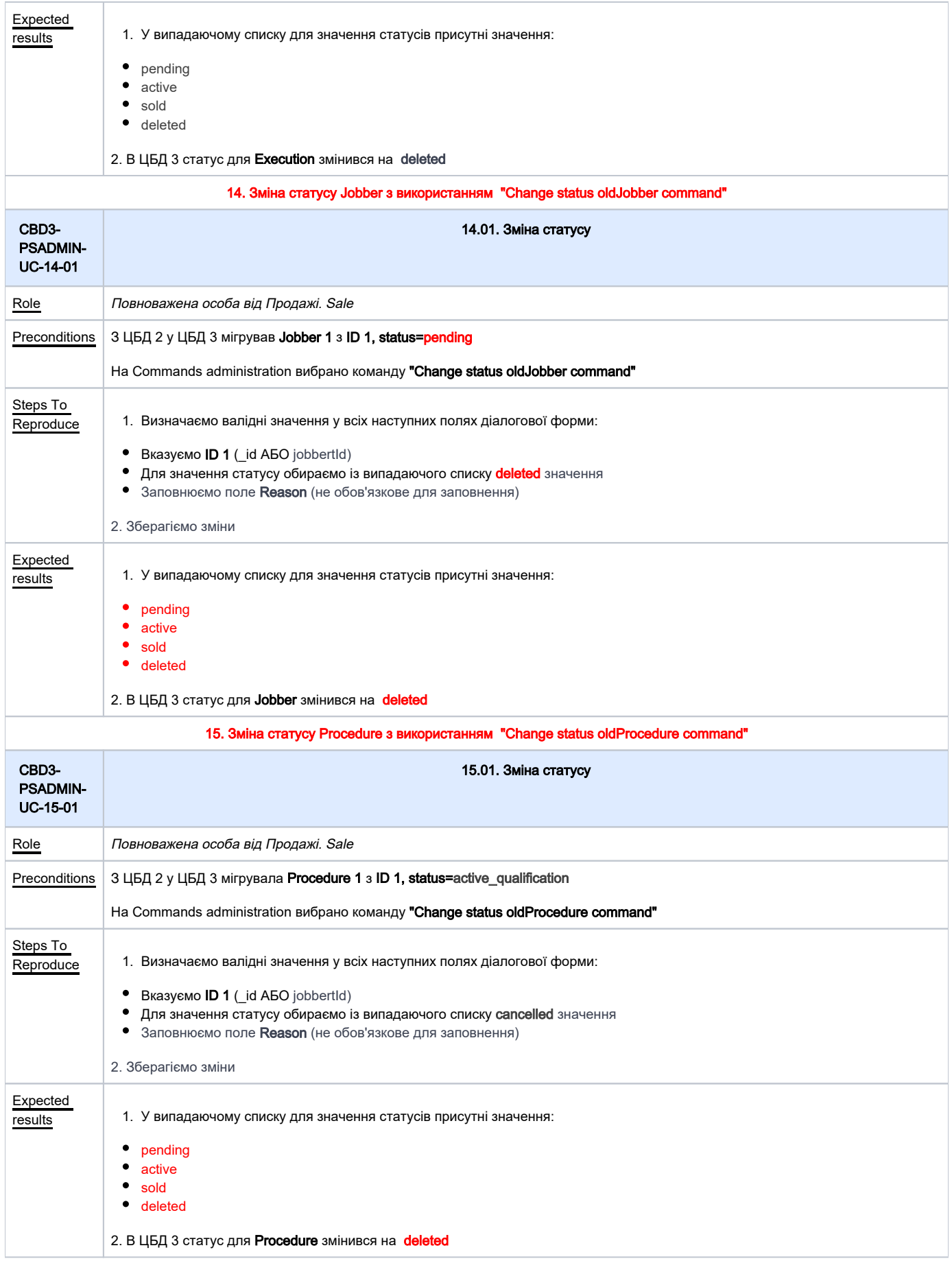